# SCHOOL OF ARCHITECTURE, SCIENCE AND TECHNOLOGY YASHWANTRAO CHAVAN MAHARASHTRA OPEN UNIVERSITY

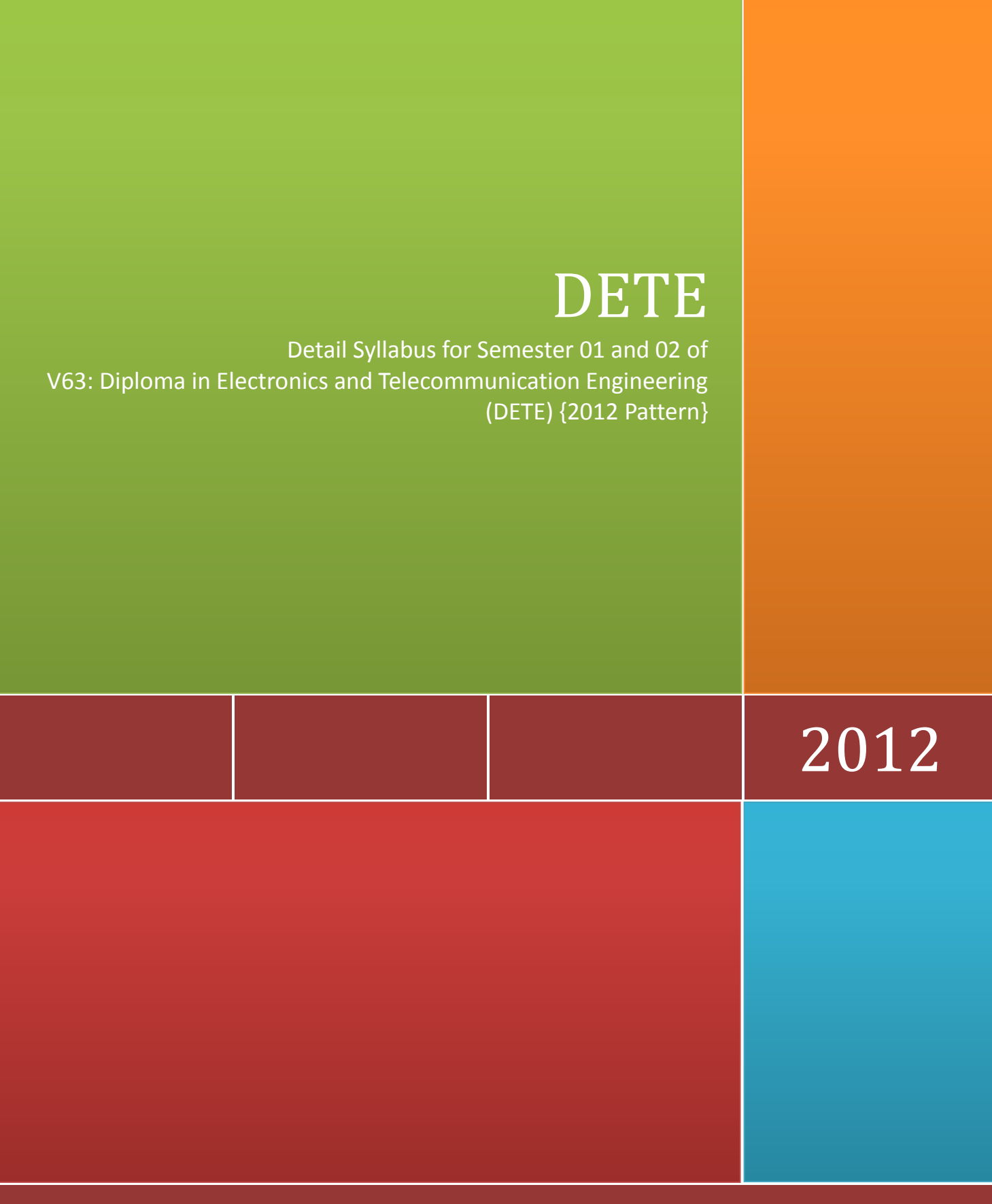

AST, YCMOU, Nashik – 422 222, MS, India

## **CONTENTS**

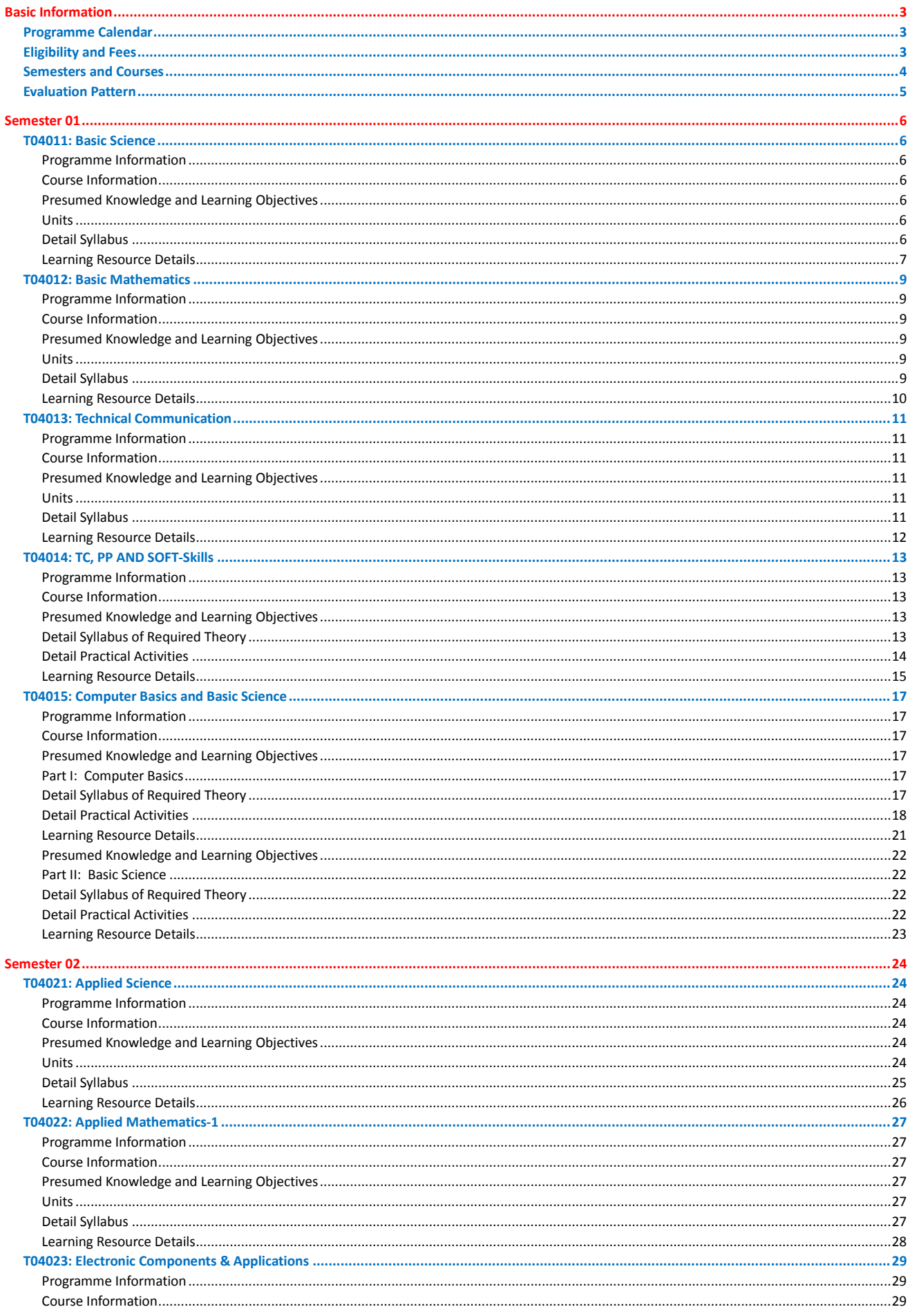

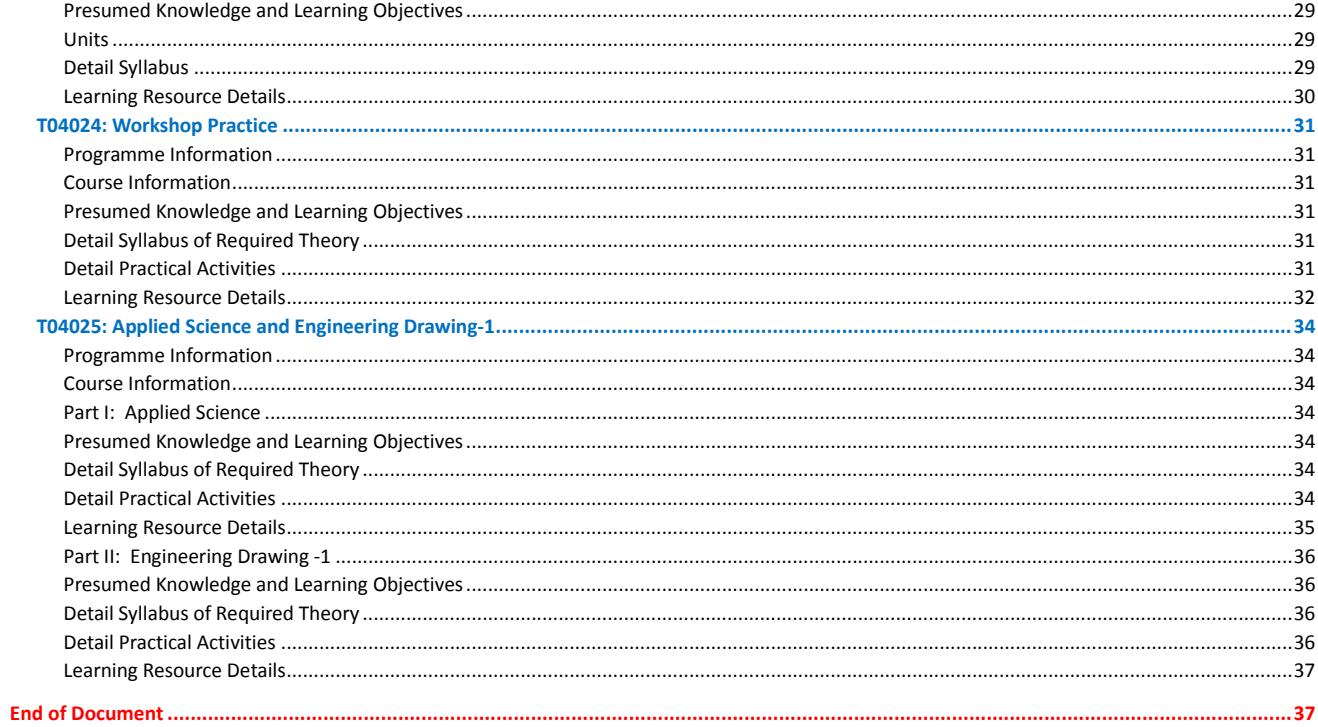

### V63: DIPLOMA IN ELECTRONICS AND TELECOMMUNICATION ENGINEERING {2012 PATTERN}

### <span id="page-3-0"></span>BASIC INFORMATION

- 1. **Mode of Education**: Full time face-to-face mode enhanced with ELearning support.
- 2. **Minimum Programme Duration**: 4 years after SSC (10<sup>th</sup>)
- 3. **Required Study Efforts**: 600 Hours in **each** semester
- 4. **Medium of Instruction**: English
- 5. **Attendance**: Minimum 80% attendance for all courses.
- 6. **Equivalence Status**:
	- UGC recognized and approved
	- DEC recognized and approved
	- Recognized by Government of Maharashtra for MPSC jobs
	- Equivalence with respective MSBTE Diploma will be sought before launch

### <span id="page-3-1"></span>PROGRAMME CALENDAR

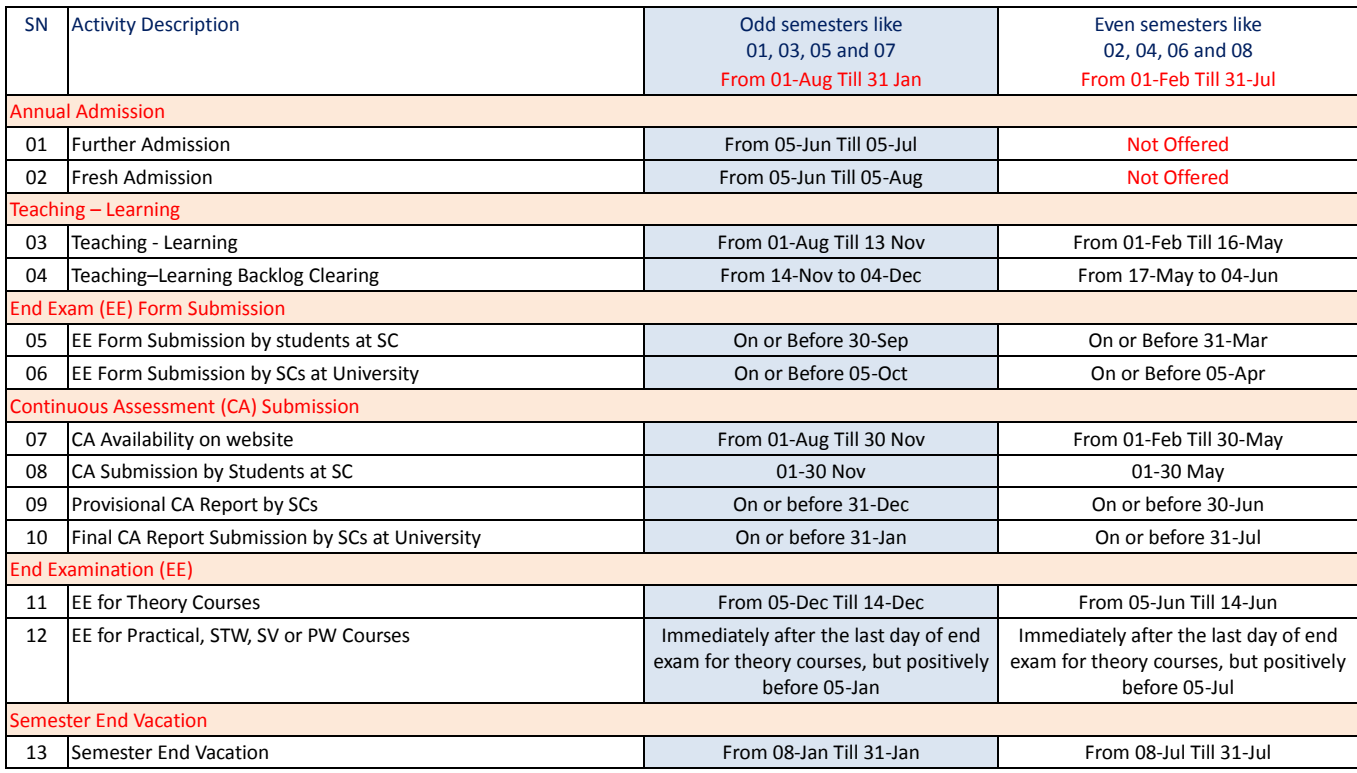

### <span id="page-3-2"></span>ELIGIBILITY AND FEES

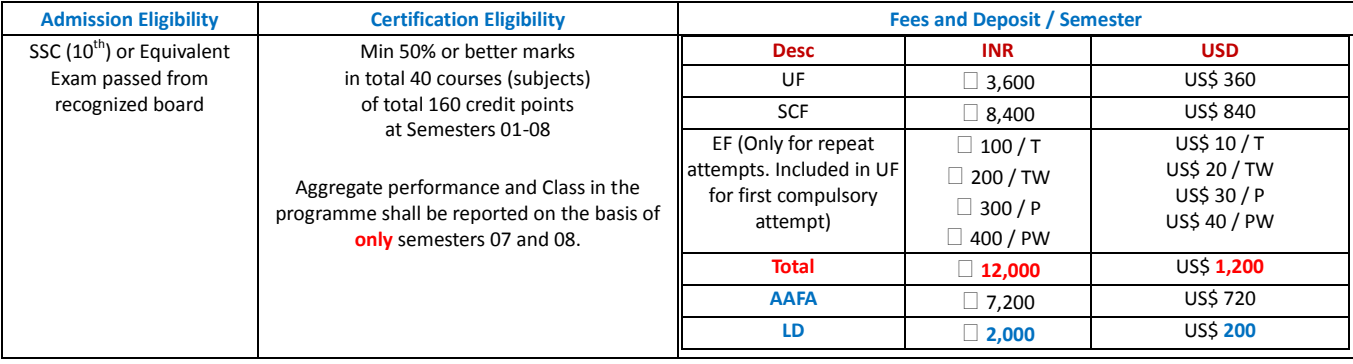

### <span id="page-4-0"></span>SEMESTERS AND COURSES

**All courses at "both semesters at each year" shall be finalized in phased manner**.

V63 – DETE – All Course Codes starts with T04.

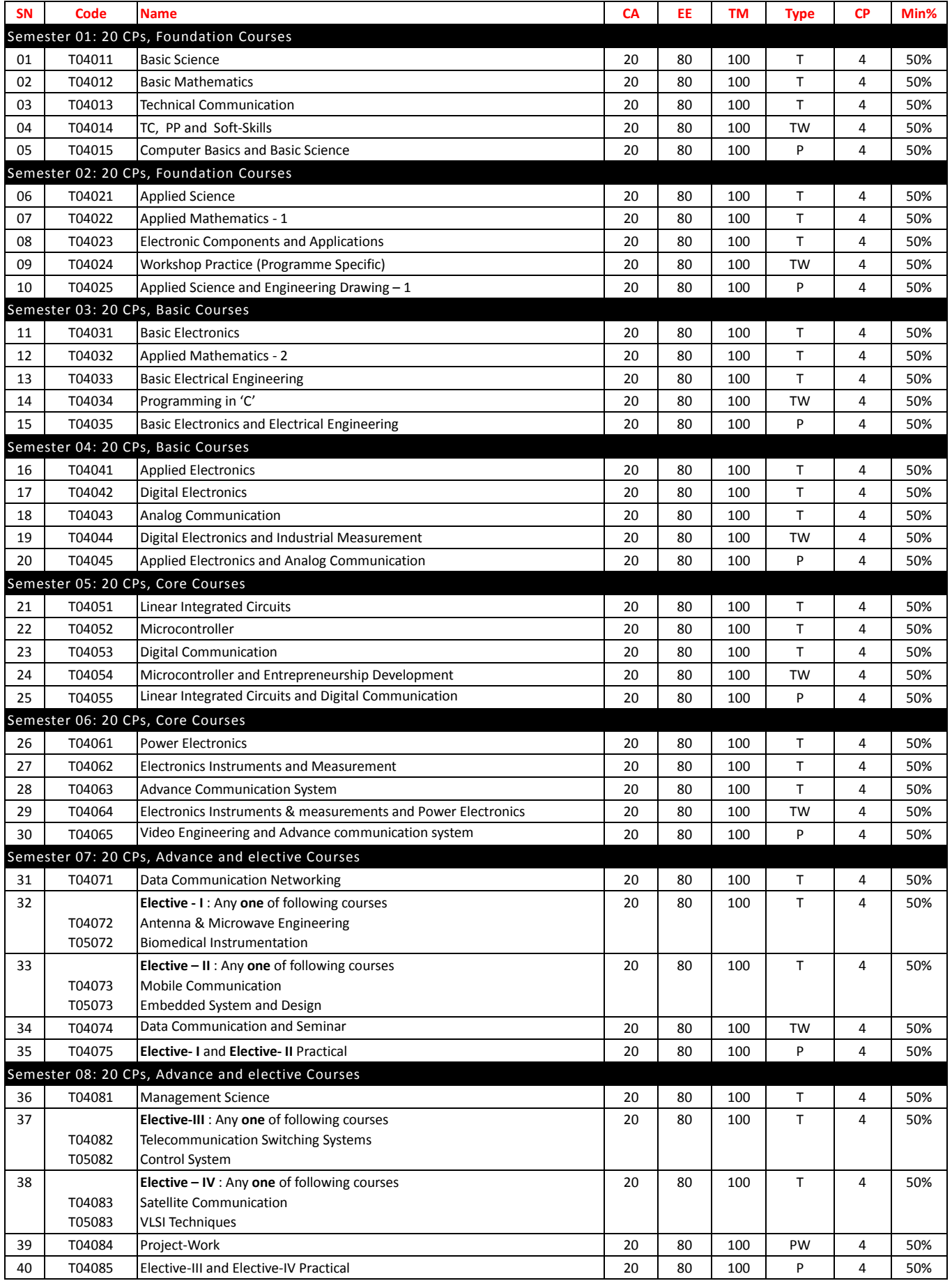

### <span id="page-5-0"></span>EVALUATION PATTERN

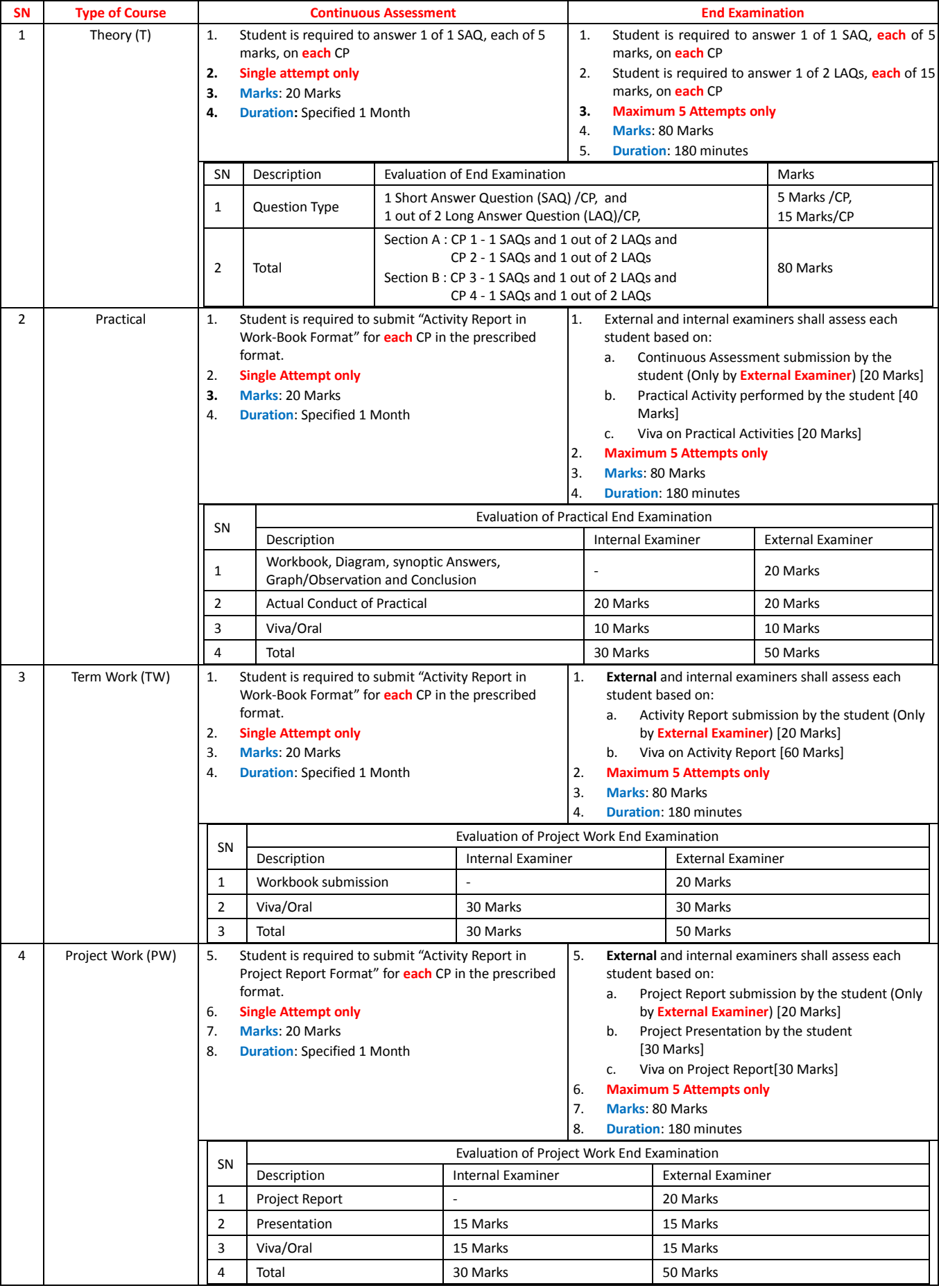

**Actual CA and EE marks shall be used in computation of "Total Marks (TM)". Only best of the past performance shall be reported**.

## <span id="page-6-0"></span>SEMESTER 01

## <span id="page-6-1"></span>T04011: BASIC SCIENCE

### <span id="page-6-2"></span>**PROGRAMME INFORMATION**

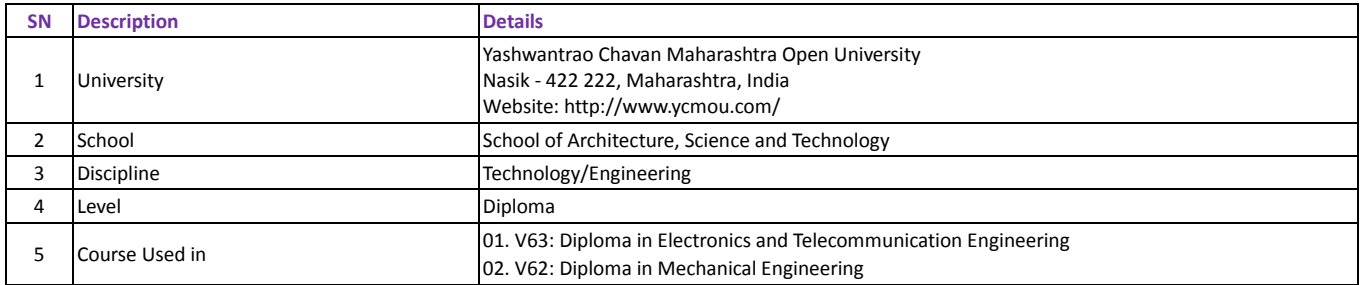

### <span id="page-6-3"></span>**COURSE INFORMATION**

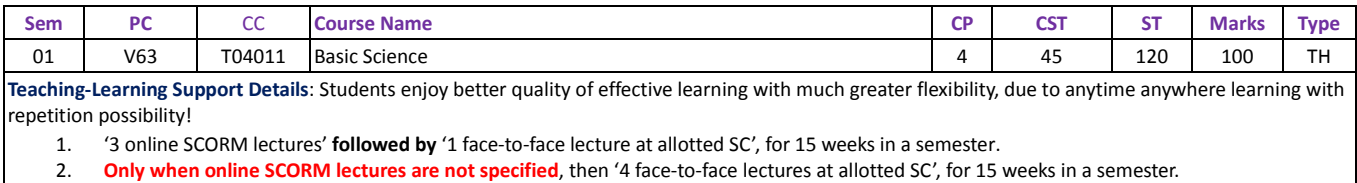

3. Each lecture shall be of 45 minutes duration.

**Evaluation Pattern**: Total evaluation of 100 Marks consist of

- 1. Continuous Assessment (CA): 20 Marks
- 2. End Examination (EE): 80 Marks

### <span id="page-6-4"></span>**PRESUMED KNOWLEDGE AND LEARNING OBJECTIVES**

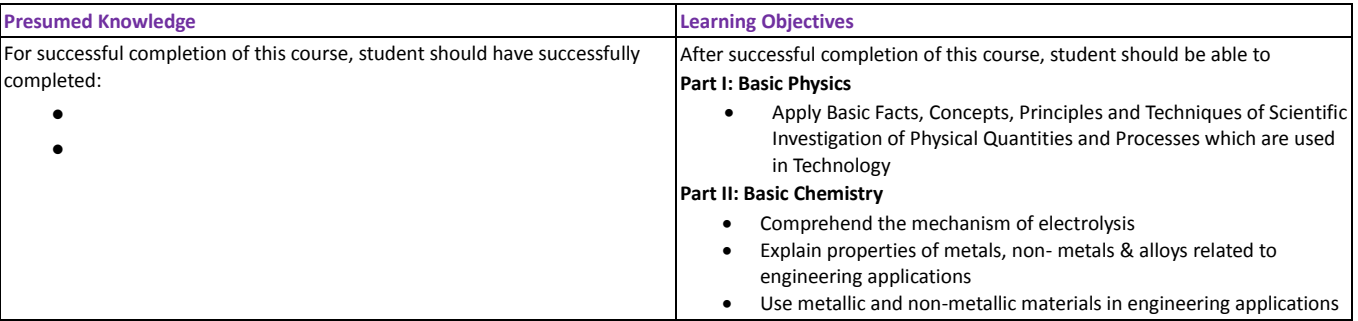

<span id="page-6-5"></span>**UNITS**

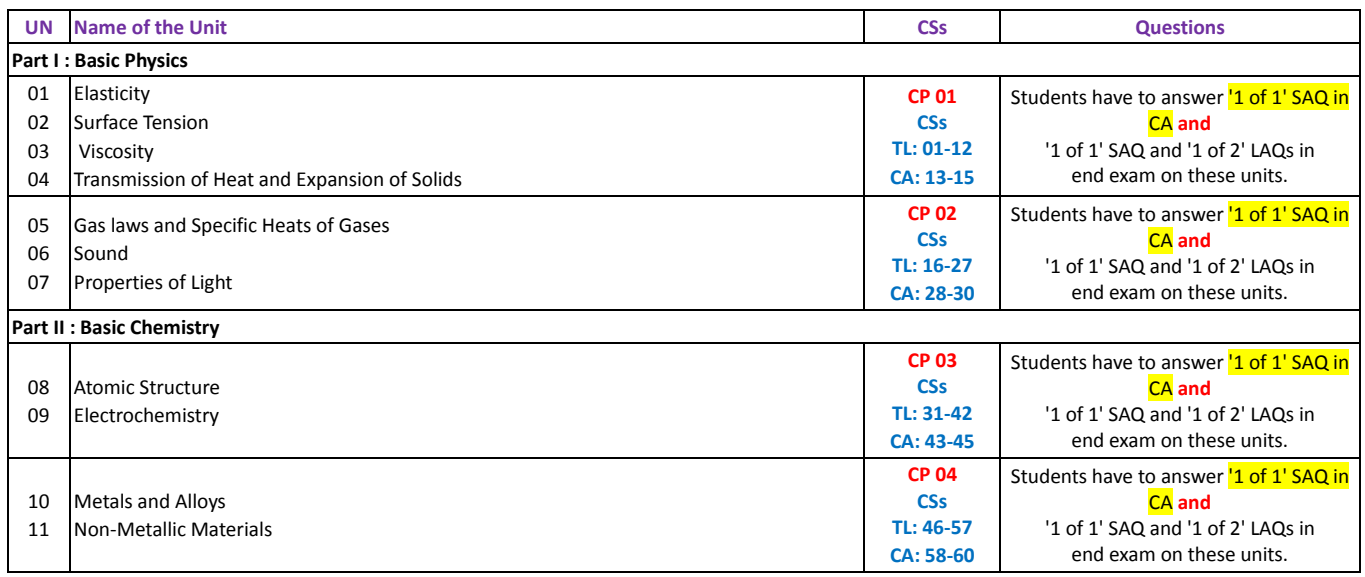

### <span id="page-6-6"></span>**DETAIL SYLLABUS**

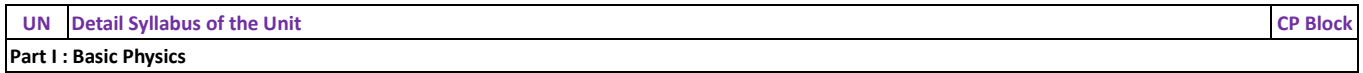

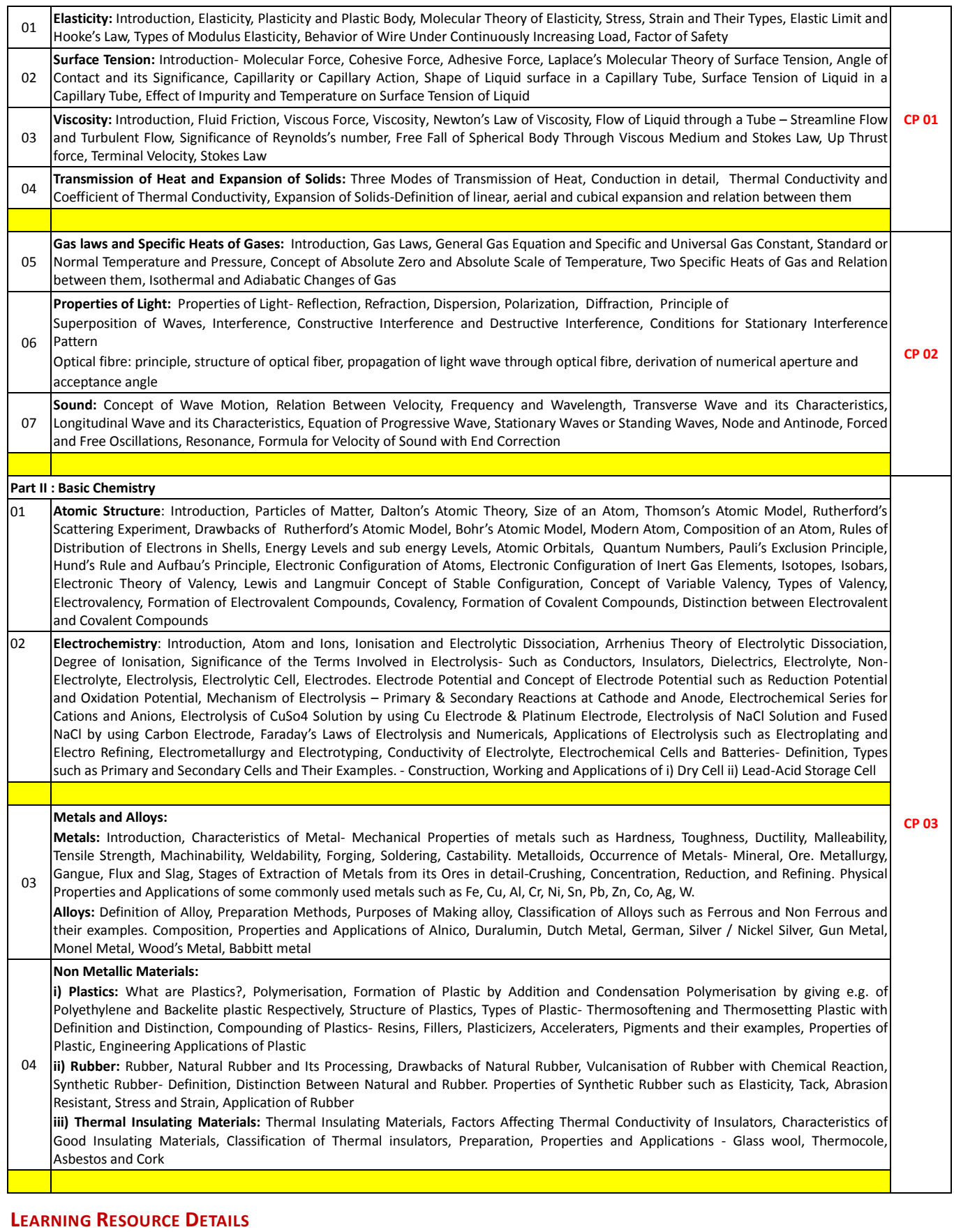

<span id="page-7-0"></span>**Important Note**- **End exam shall be based on only following types of specified learning resource**:

- 1. Online Audio-Video (AV) Synchronized SCORM Lectures **along with** Self-Test with **each** lecture **and / or**
- 2. Text-Books
- University **does not supply** any learning resource. **Each** student is required to purchase following **at an additional separate cost**:
	- 1. Subscription to 'Online AV Synchronized SCORM Lectures' for a semester **and**

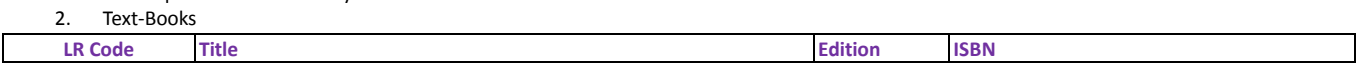

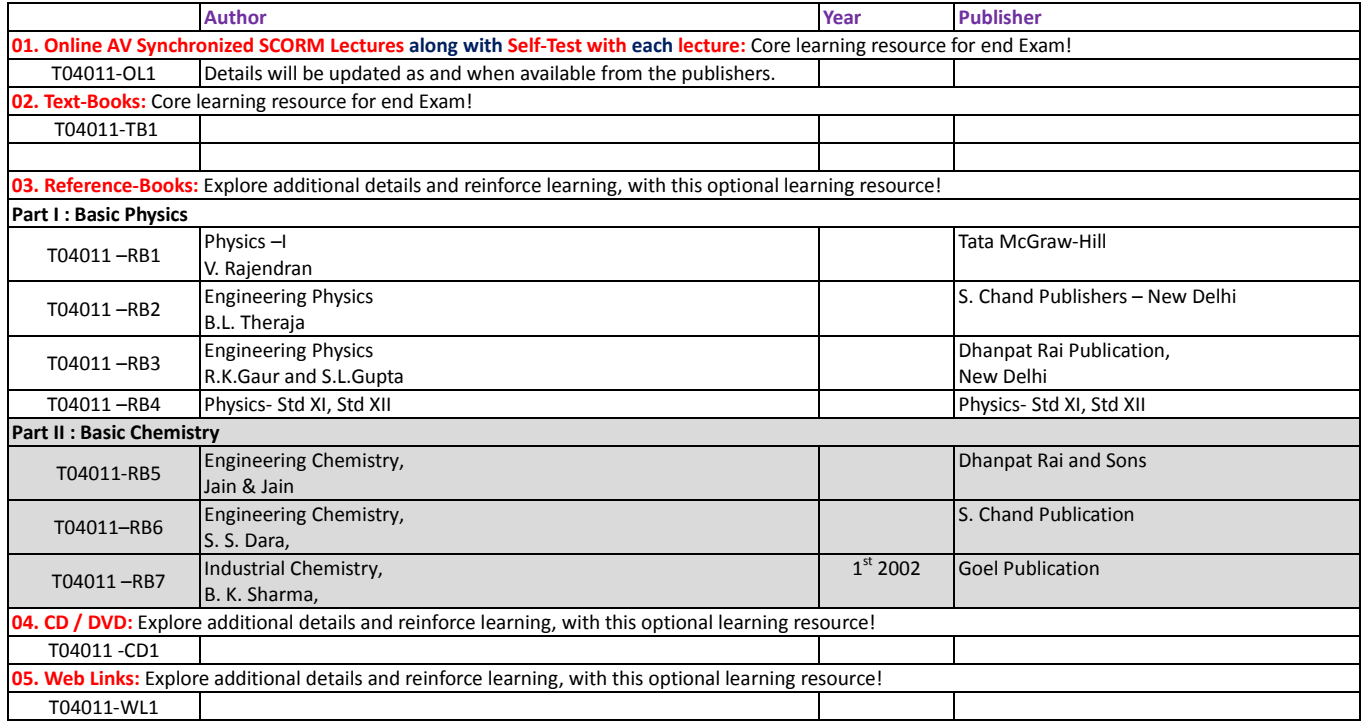

### <span id="page-9-0"></span>T04012: BASIC MATHEMATICS

### <span id="page-9-1"></span>**PROGRAMME INFORMATION**

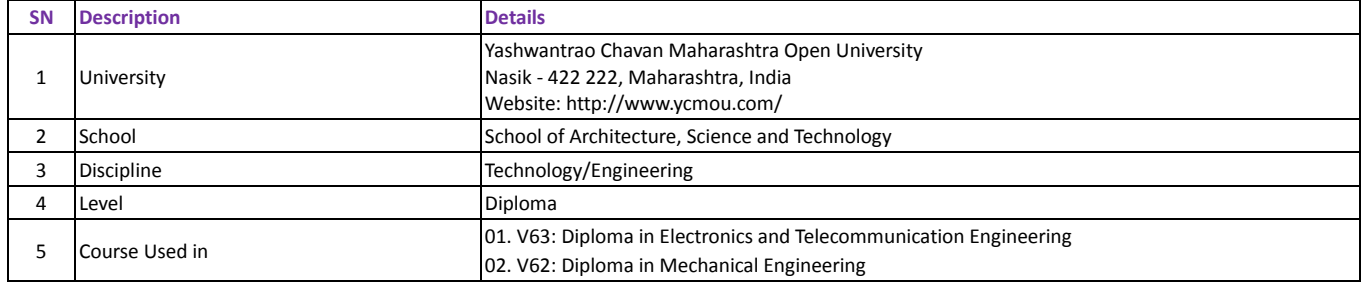

### <span id="page-9-2"></span>**COURSE INFORMATION**

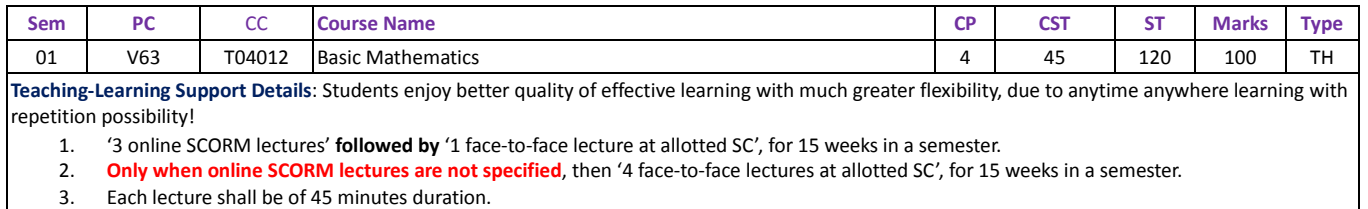

**Evaluation Pattern**: Total evaluation of 100 Marks consist of

- 1. Continuous Assessment (CA): 20 Marks
- 2. End Examination (EE): 80 Marks

### <span id="page-9-3"></span>**PRESUMED KNOWLEDGE AND LEARNING OBJECTIVES**

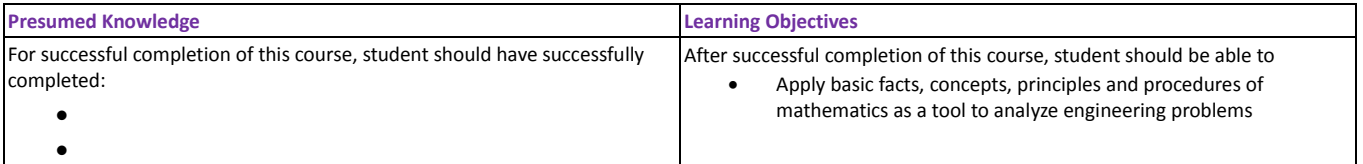

### <span id="page-9-4"></span>**UNITS**

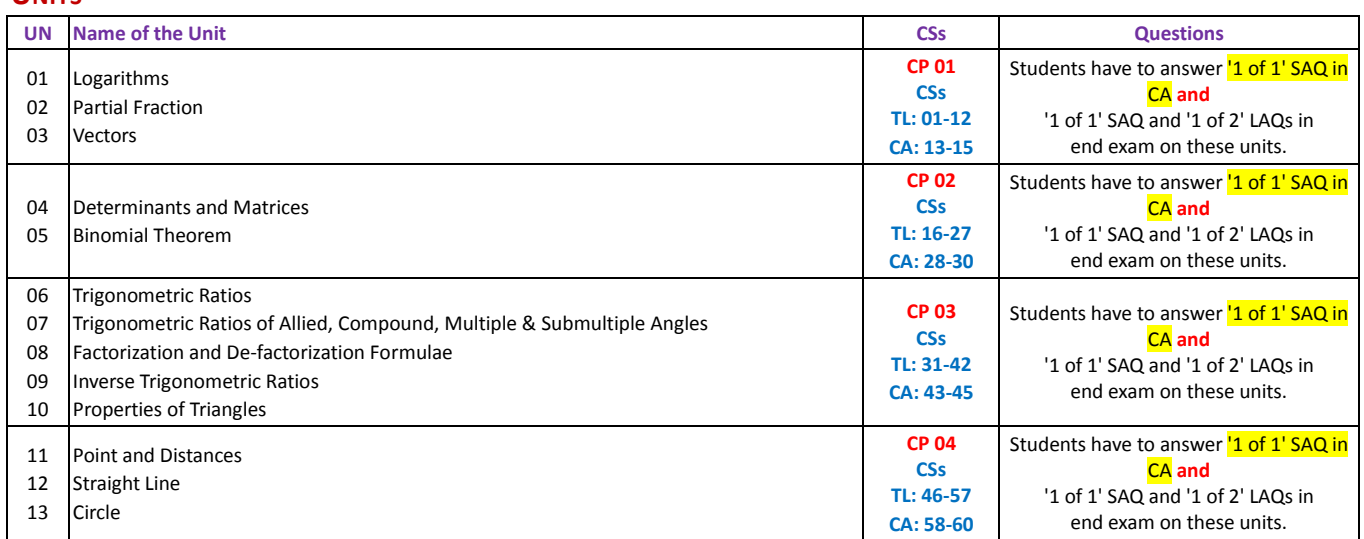

### <span id="page-9-5"></span>**DETAIL SYLLABUS**

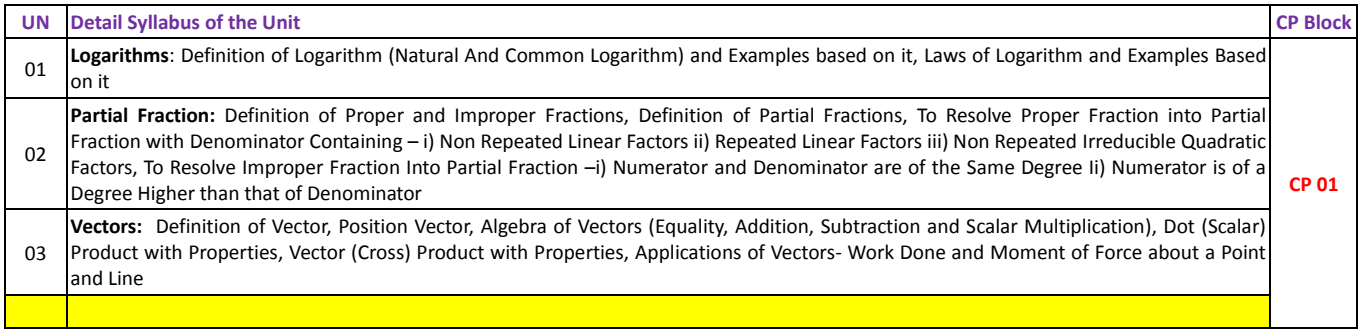

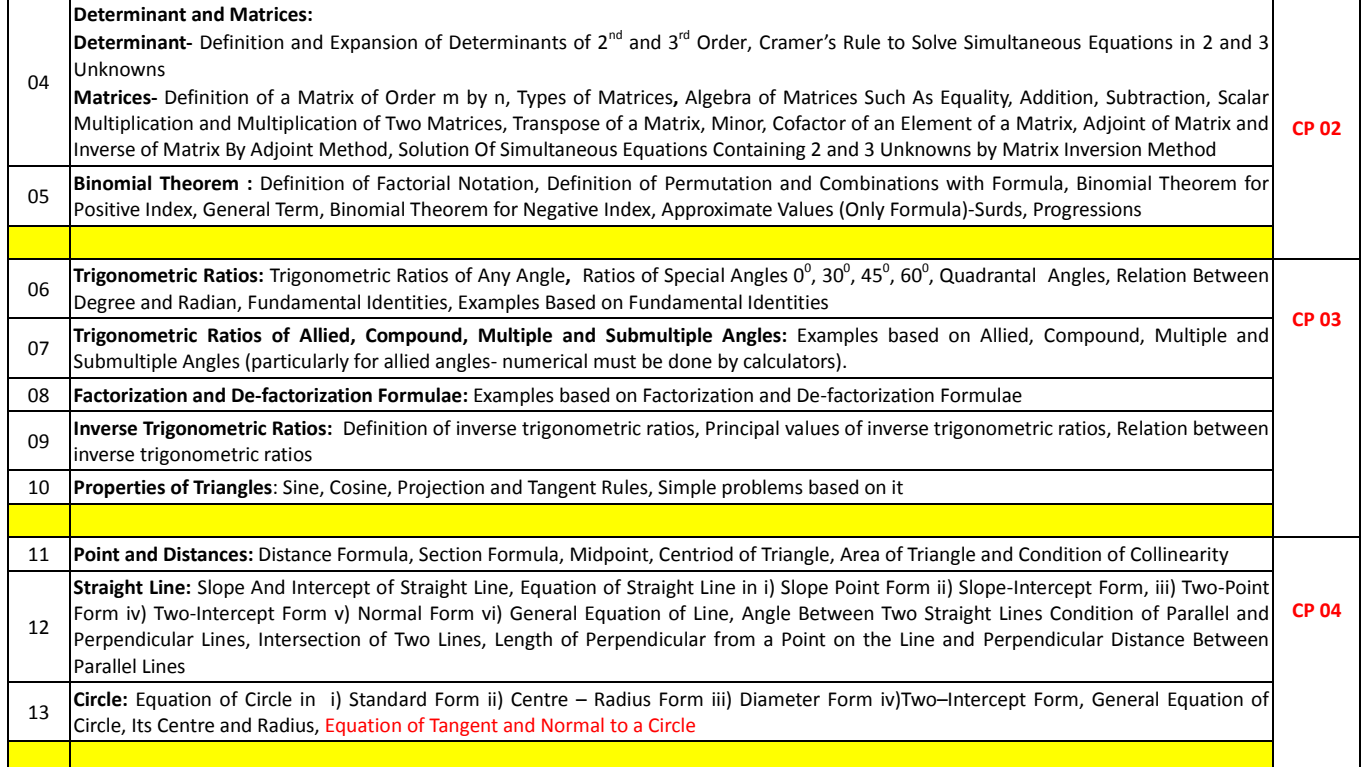

<span id="page-10-0"></span>**Important Note**- **End exam shall be based on only following types of specified learning resource**:

- 1. Online Audio-Video (AV) Synchronized SCORM Lectures **along with** Self-Test with **each** lecture **and / or**
	- 2. Text-Books

University **does not supply** any learning resource. **Each** student is required to purchase following **at an additional separate cost**:

- 1. Subscription to 'Online AV Synchronized SCORM Lectures' for a semester **and**
- 2. Text-Books

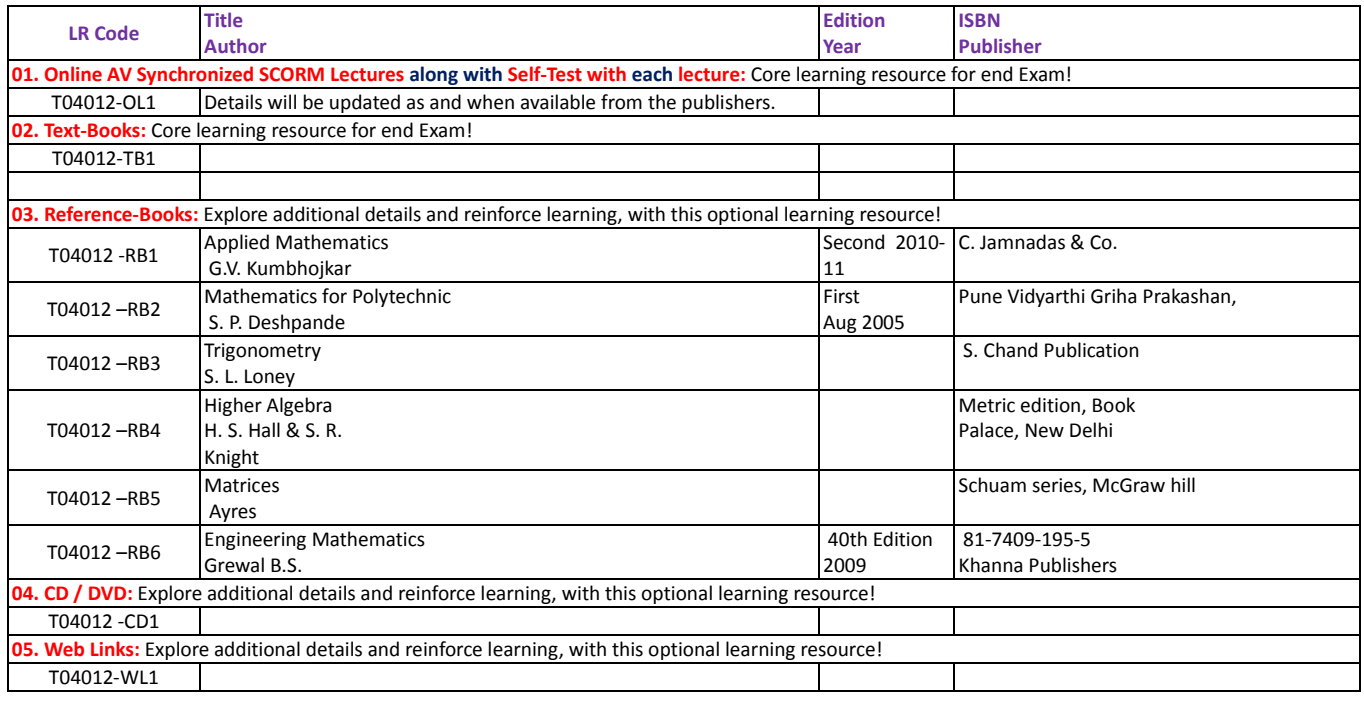

### <span id="page-11-0"></span>T04013: TECHNICAL COMMUNICATION

### <span id="page-11-1"></span>**PROGRAMME INFORMATION**

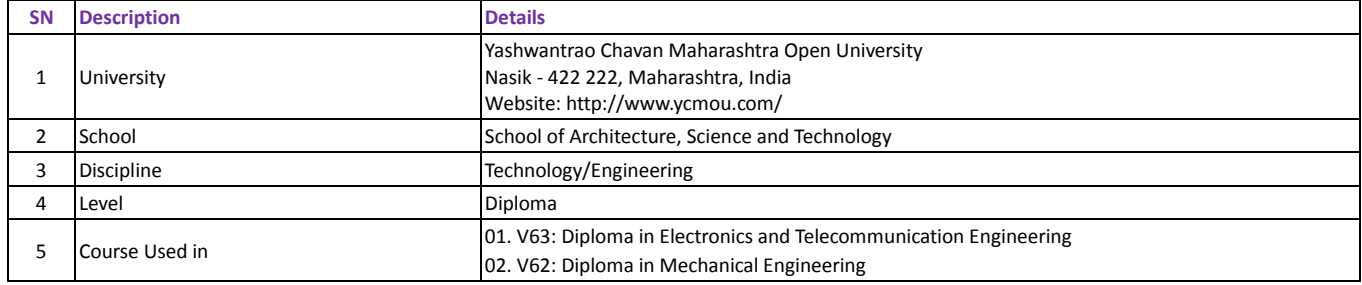

### <span id="page-11-2"></span>**COURSE INFORMATION**

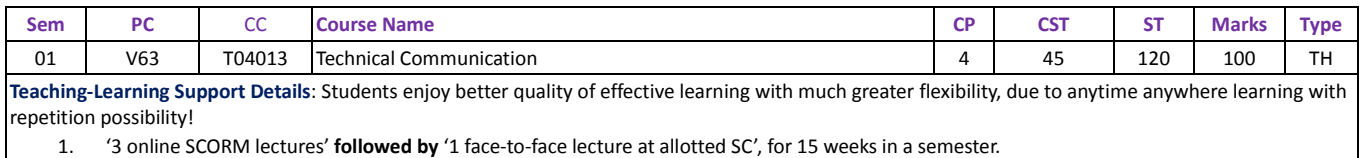

2. **Only when online SCORM lectures are not specified**, then '4 face-to-face lectures at allotted SC', for 15 weeks in a semester.

3. Each lecture shall be of 45 minutes duration.

**Evaluation Pattern**: Total evaluation of 100 Marks consist of

- 1. Continuous Assessment (CA): 20 Marks
- 2. End Examination (EE): 80 Marks

### <span id="page-11-3"></span>**PRESUMED KNOWLEDGE AND LEARNING OBJECTIVES**

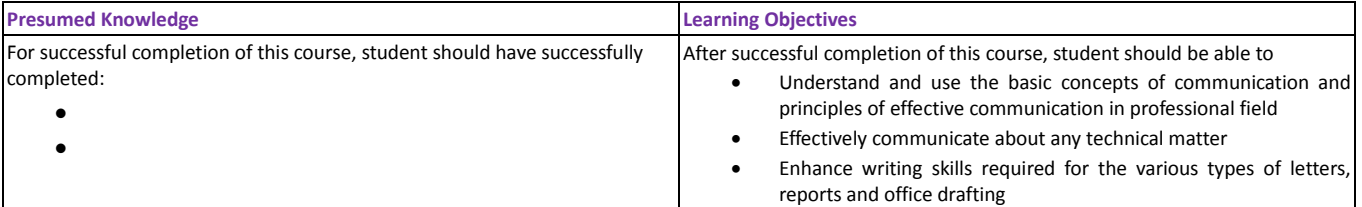

### <span id="page-11-4"></span>**UNITS**

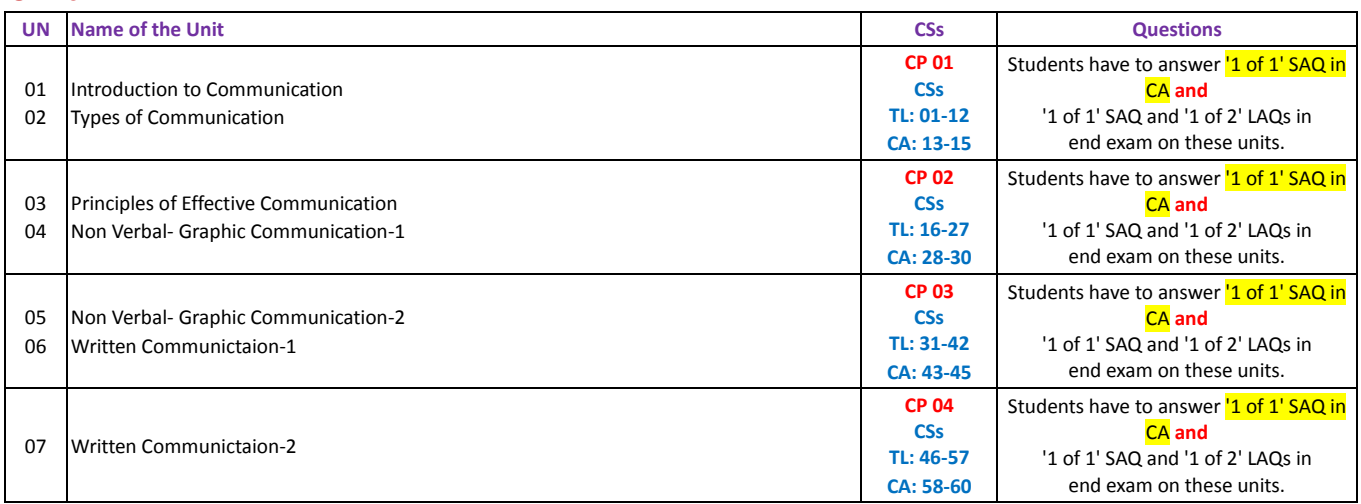

### <span id="page-11-5"></span>**DETAIL SYLLABUS**

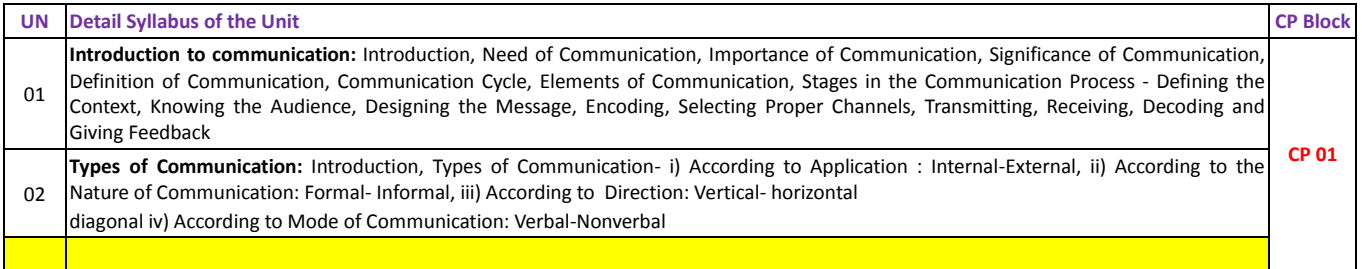

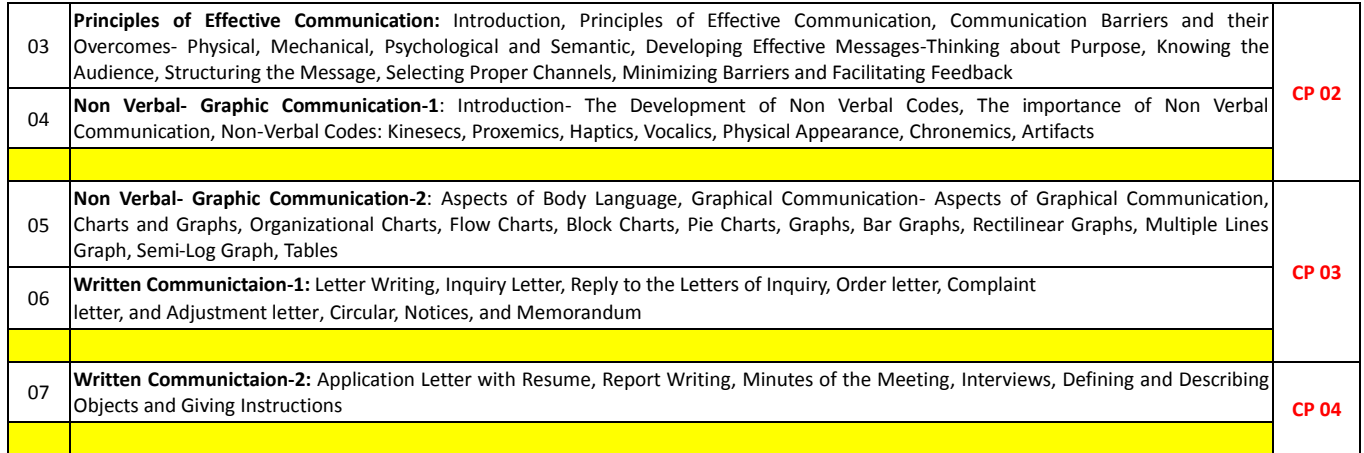

<span id="page-12-0"></span>**Important Note**- **End exam shall be based on only following types of specified learning resource**:

- 1. Online Audio-Video (AV) Synchronized SCORM Lectures **along with** Self-Test with **each** lecture **and / or**
- 2. Text-Books

University **does not supply** any learning resource. **Each** student is required to purchase following **at an additional separate cost**:

- 1. Subscription to 'Online AV Synchronized SCORM Lectures' for a semester **and**
- 2. Text-Books

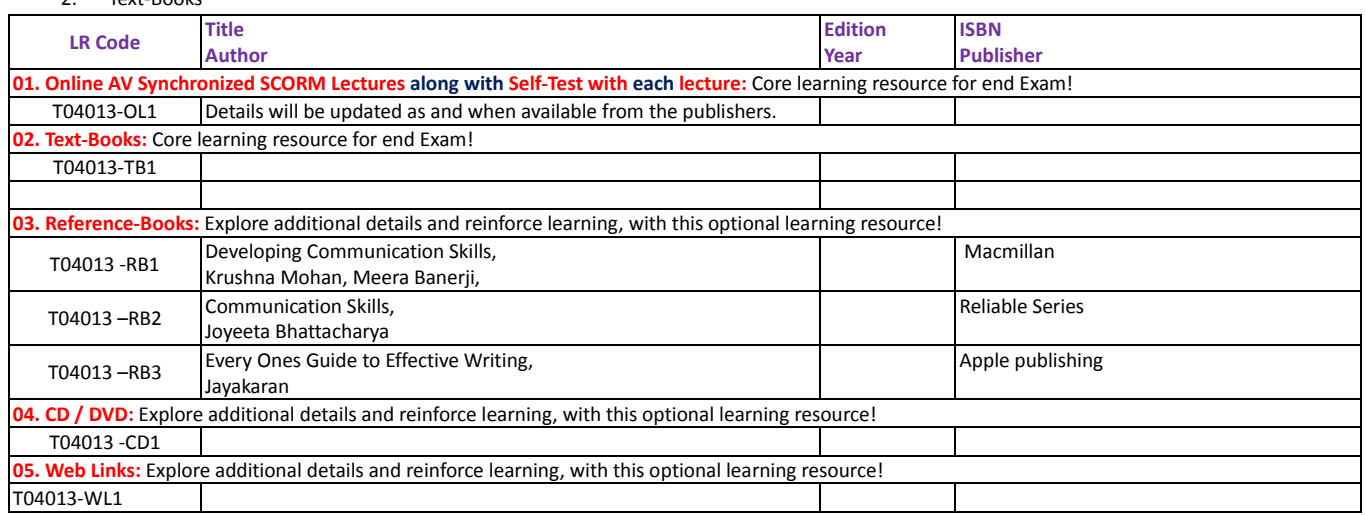

### <span id="page-13-0"></span>T04014: TC, PP AND SOFT-SKILLS

#### <span id="page-13-1"></span>**PROGRAMME INFORMATION**

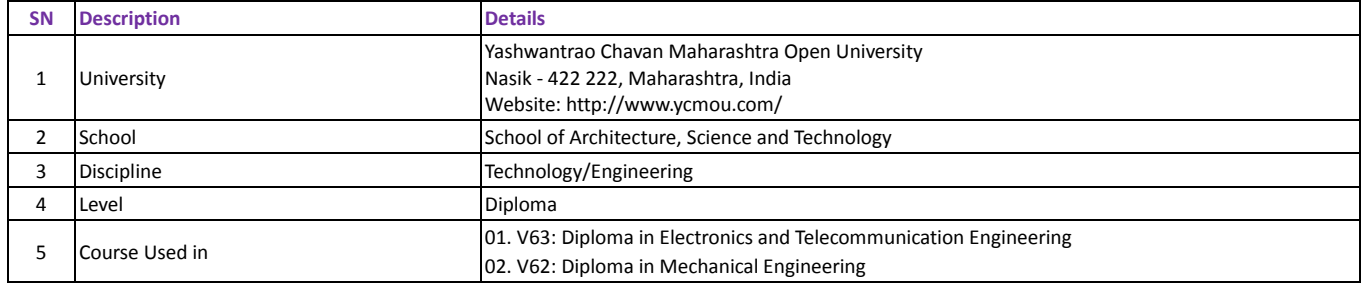

### <span id="page-13-2"></span>**COURSE INFORMATION**

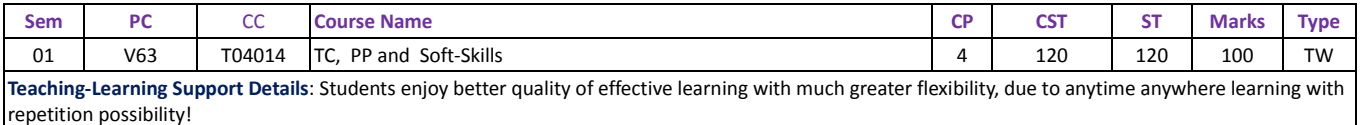

1. '2 online SCORM lectures' at the beginning of Term work or Practical session at allotted SC', for 15 weeks in a semester.

- 2. **Only when online SCORM lectures are not specified**, then '2 face-to-face lectures (each of 45 minutes duration) at the beginning of Term work or Practical session at allotted SC', for 15 weeks in a semester.
- 3. Each Term-Work or Practical session shall be of 240 minutes duration. Remaining time of 195 minutes after initial lectures of 45 minutes shall be used for actual conduct and reporting of Term-work/practical activities during each session.
- 4. Two session per week, each of 240 minutes duration.

**Evaluation Pattern**: In total evaluation, Internal Examiner (IE) and External Examiner (EE) shall have 50% weightage. Total evaluation of 100 Marks consist of 1. Continuous Assessment (CA) (Only by IE): 20 Marks

- 2. End Examination (EE): 80 Marks
	- a. Activity Report submission by the student (Only by EE): 20 Marks
	- b. Viva on Term-Work Submission by the student: 30 Marks (by EE) + 30 Marks (by IE)

### <span id="page-13-3"></span>**PRESUMED KNOWLEDGE AND LEARNING OBJECTIVES**

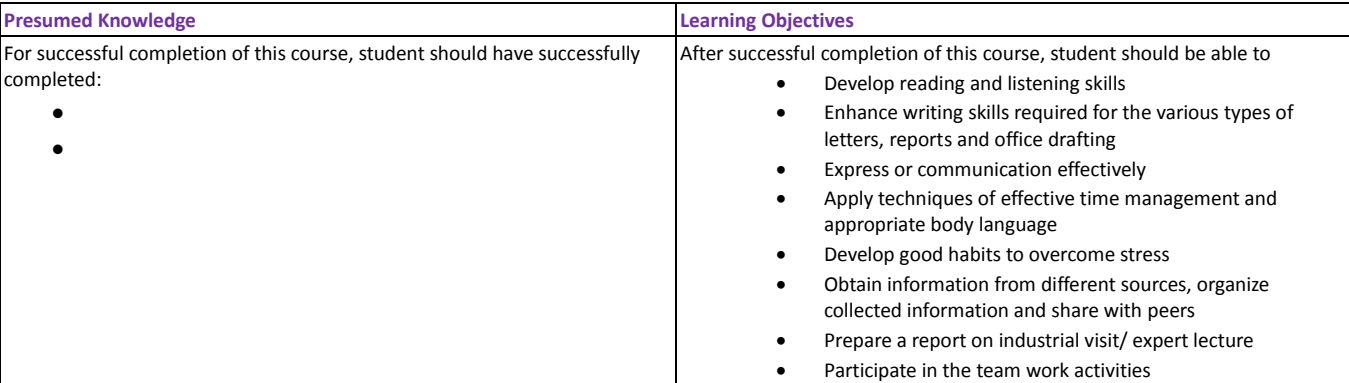

### <span id="page-13-4"></span>**DETAIL SYLLABUS OF REQUIRED THEORY**

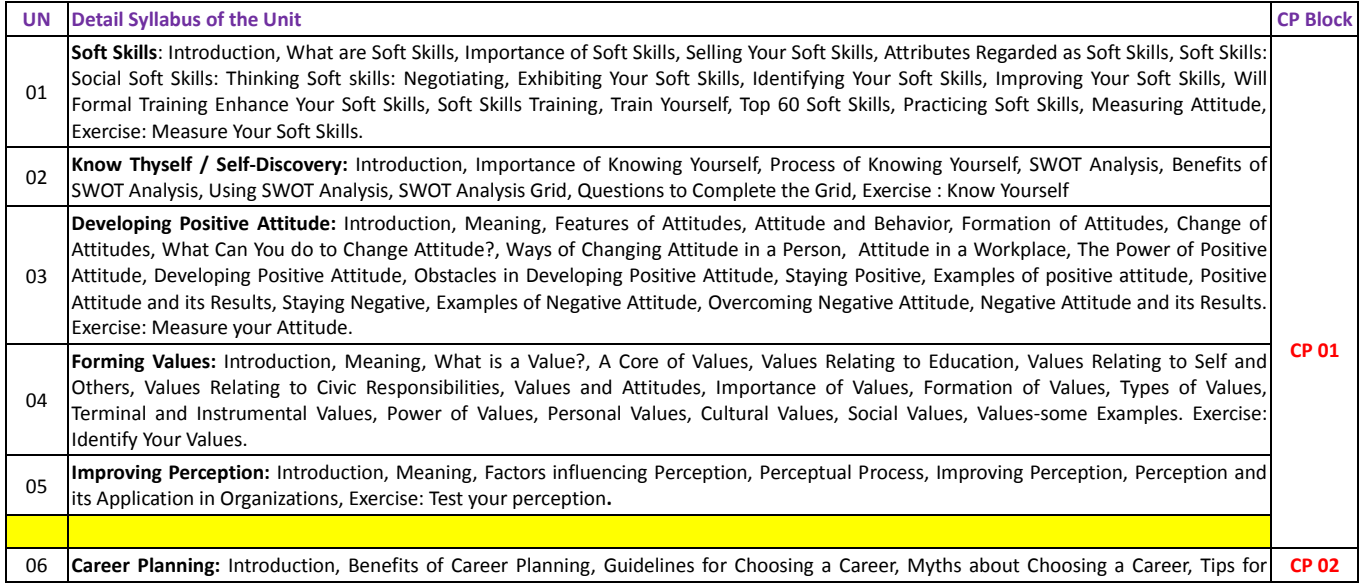

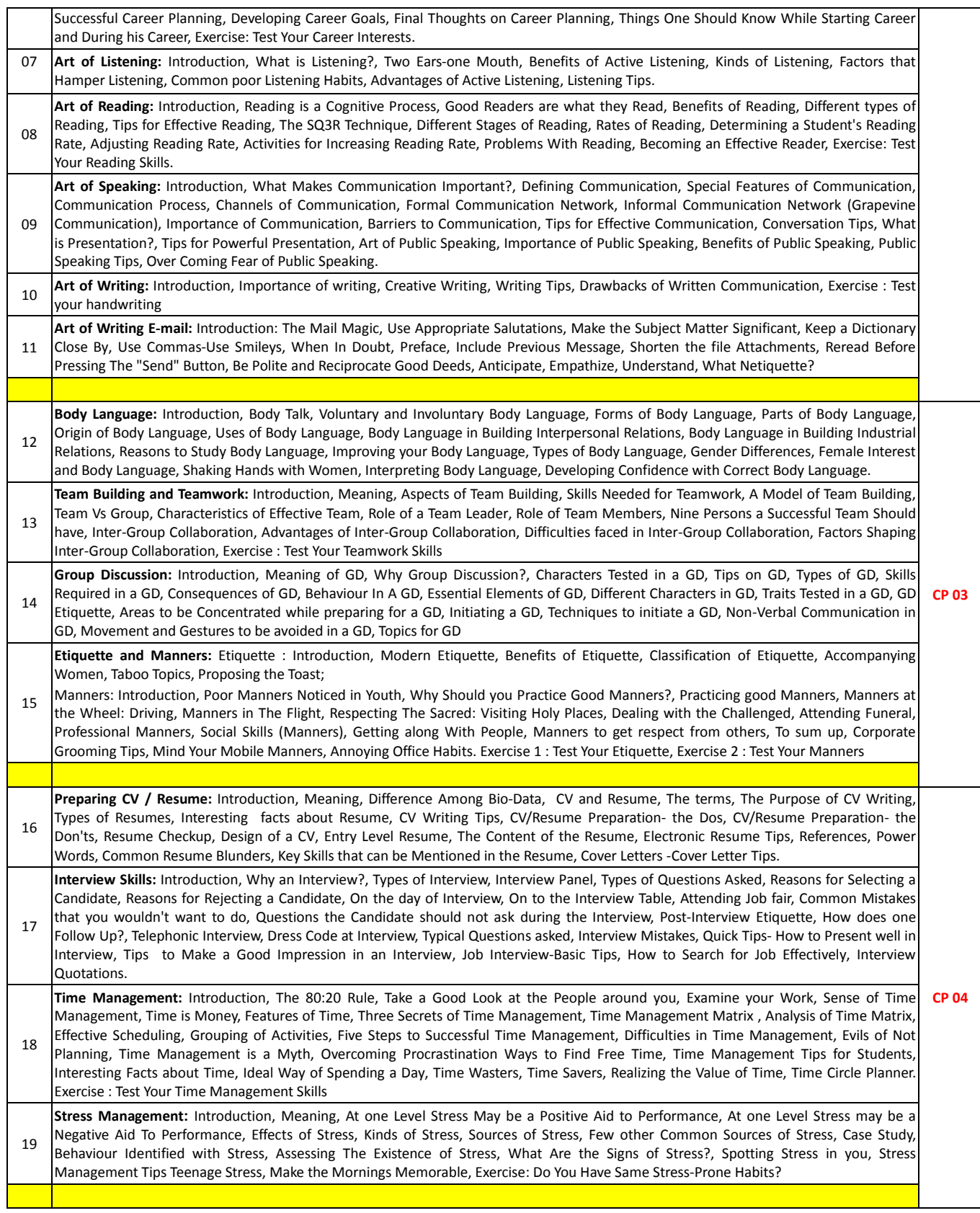

### <span id="page-14-0"></span>**DETAIL PRACTICAL ACTIVITIES**

Note: Work Book shall consist of a record in the form of a journal consisting of the list of activities, printouts and necessary documentation for the following exercises. Students are expected to perform all activities and get workbook certified from the Practical Lab Instructor

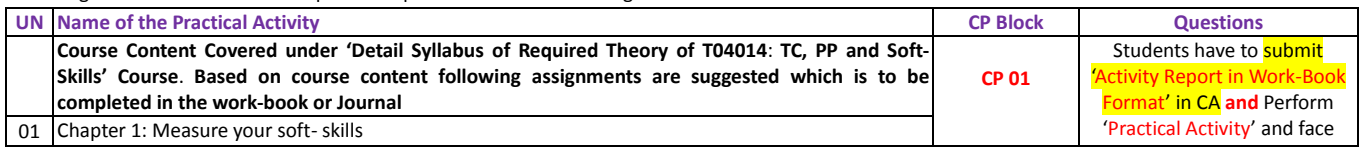

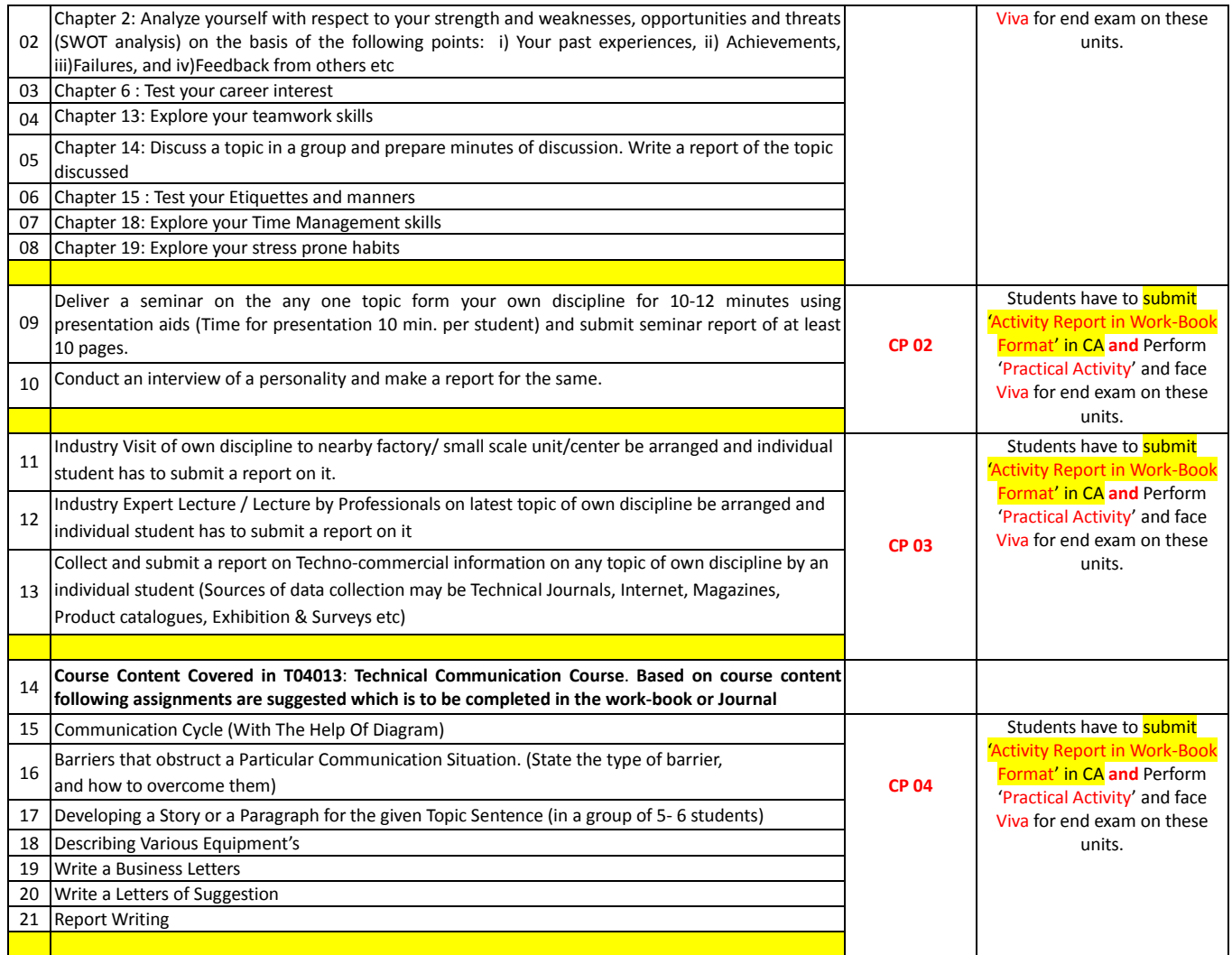

<span id="page-15-0"></span>**Important Note**- **End exam shall be based on only following types of specified learning resource**:

- 1. Online Audio-Video (AV) Synchronized SCORM Lectures **along with** Self-Test with **each** lecture **and / or**
	- 2. Text-Books

University **does not supply** any learning resource. **Each** student is required to purchase following **at an additional separate cost**:

1. Subscription to 'Online AV Synchronized SCORM Lectures' for a semester **and** Text-Books

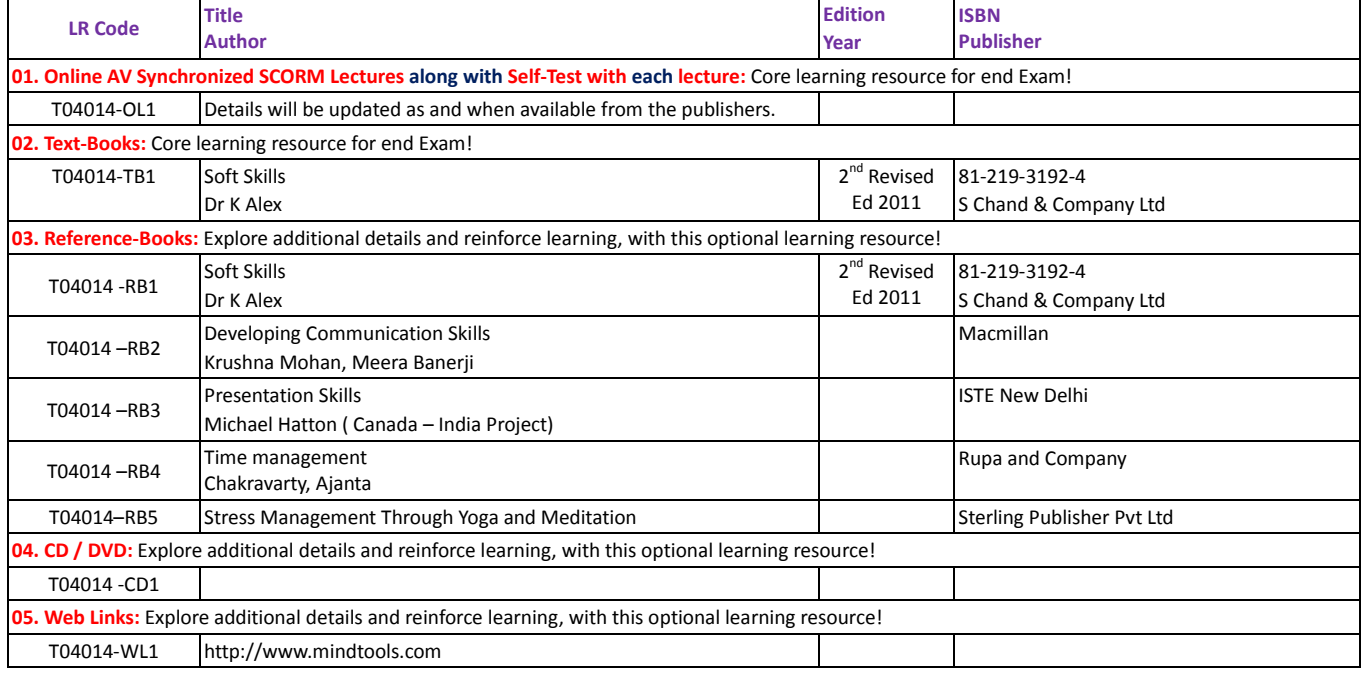

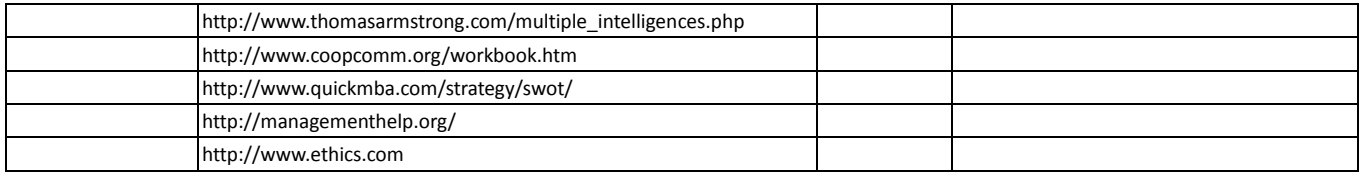

### <span id="page-17-0"></span>T04015: COMPUTER BASICS AND BASIC SCIENCE

#### <span id="page-17-1"></span>**PROGRAMME INFORMATION**

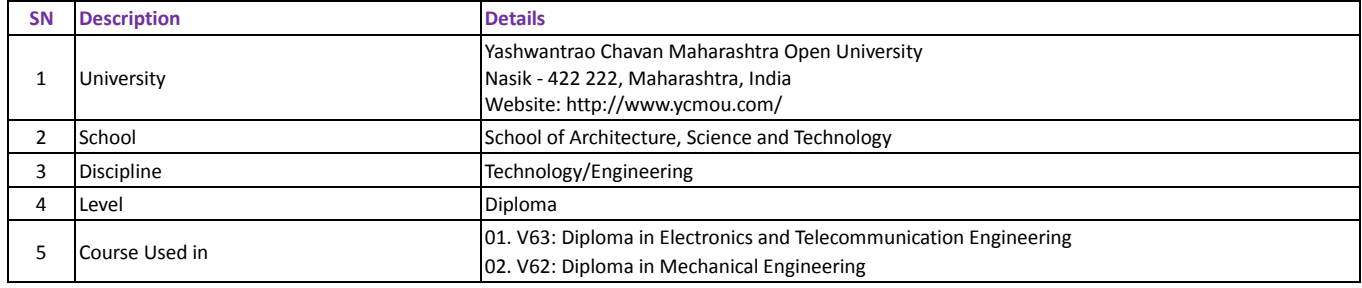

### <span id="page-17-2"></span>**COURSE INFORMATION**

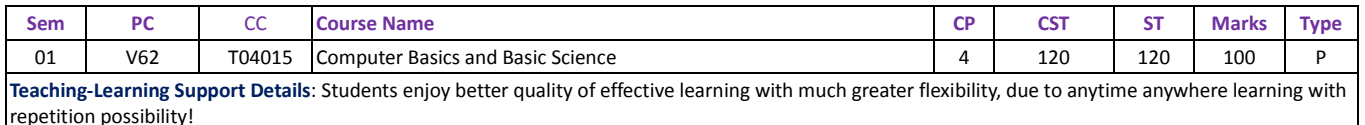

- 1. '2 online SCORM lectures' at the beginning of Term work or Practical session at allotted SC', for 15 weeks in a semester.<br>2. Only when online SCORM lectures are not specified, then '2 face-to-face lectures (each of 45 m 2. **Only when online SCORM lectures are not specified**, then '2 face-to-face lectures (each of 45 minutes duration) at the beginning of Term work or Practical session at allotted SC', for 15 weeks in a semester.
- 3. Each Term-Work or Practical session shall be of 240 minutes duration. Remaining time of 195 minutes after initial lectures of 45 minutes shall be used for actual conduct and reporting of Term-work/practical activities during each session.

**Evaluation Pattern**: In total evaluation, Internal Examiner (IE) and External Examiner (EE) shall have 50% weightage. Total evaluation of 100 Marks consist of

- 2. Continuous Assessment (CA) (Only by IE): 20 Marks
- 3. End Examination (EE): 80 Marks
	- a. Activity Report submission by the student (Only by EE): 20 Marks
	- b. Actual Conduct of Practical by the student: 20 Marks (by EE) + 20 Marks (by IE)
	- c. Viva on Practical Report/Activity: 10 Marks (by EE) + 10 Marks (by IE)

### <span id="page-17-3"></span>**PRESUMED KNOWLEDGE AND LEARNING OBJECTIVES**

### <span id="page-17-4"></span>**PART I: COMPUTER BASICS**

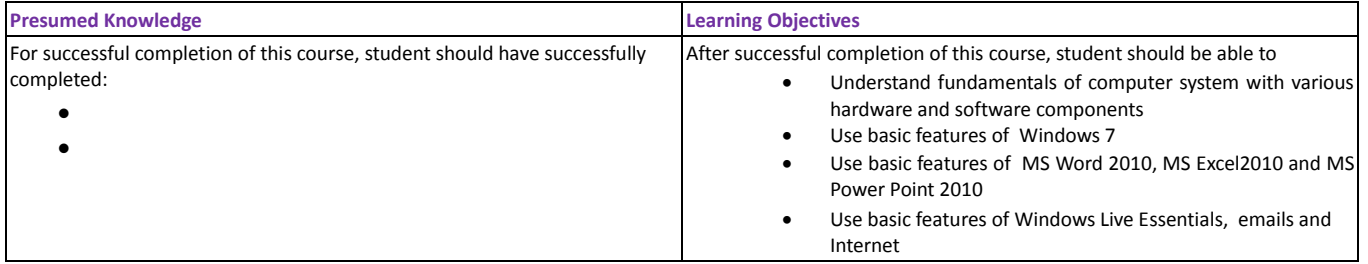

### <span id="page-17-5"></span>**DETAIL SYLLABUS OF REQUIRED THEORY**

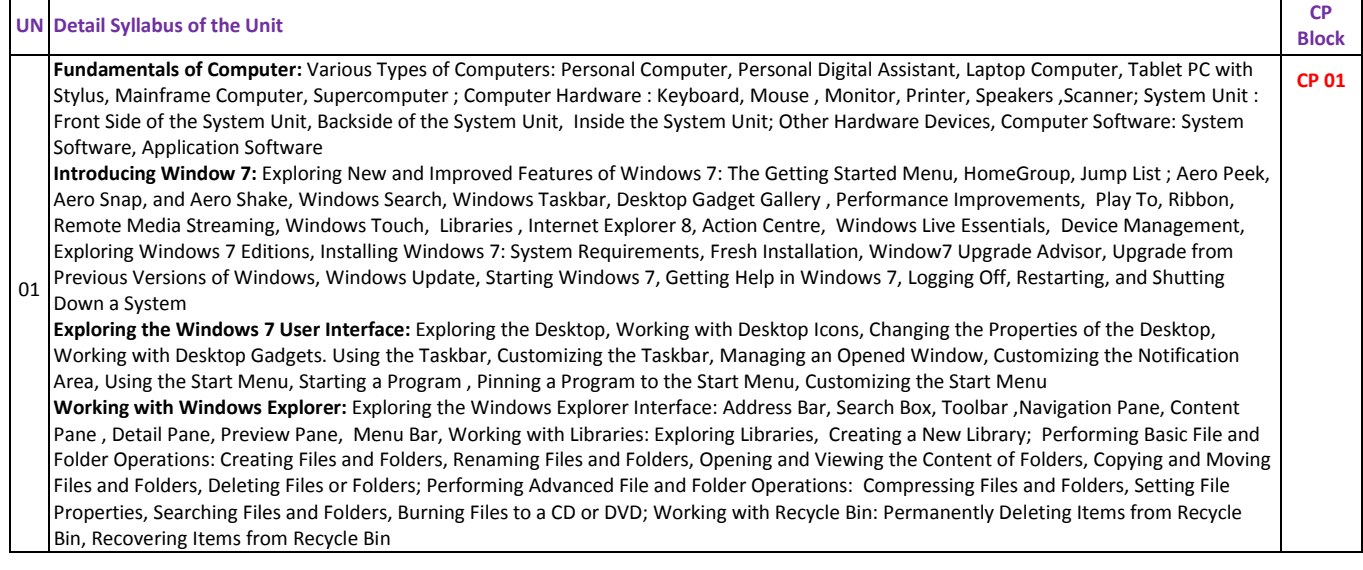

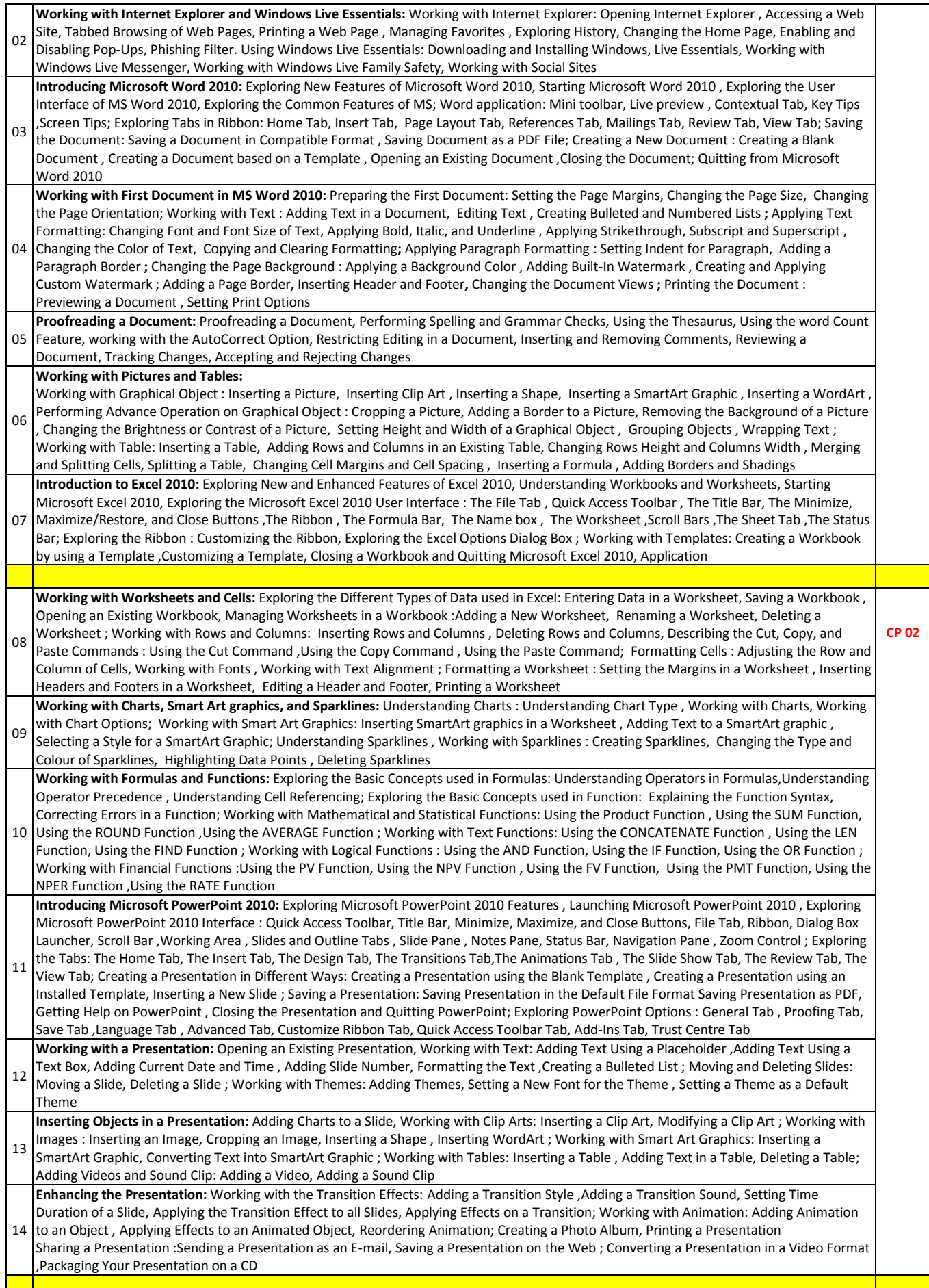

### <span id="page-18-0"></span>**DETAIL PRACTICAL ACTIVITIES**

Note: Work Book shall consist of a record in the form of a journal consisting of the list of activities, printouts and necessary documentation for the following exercises. Students are expected to perform all activities and get workbook certified from the Practical Lab Instructor

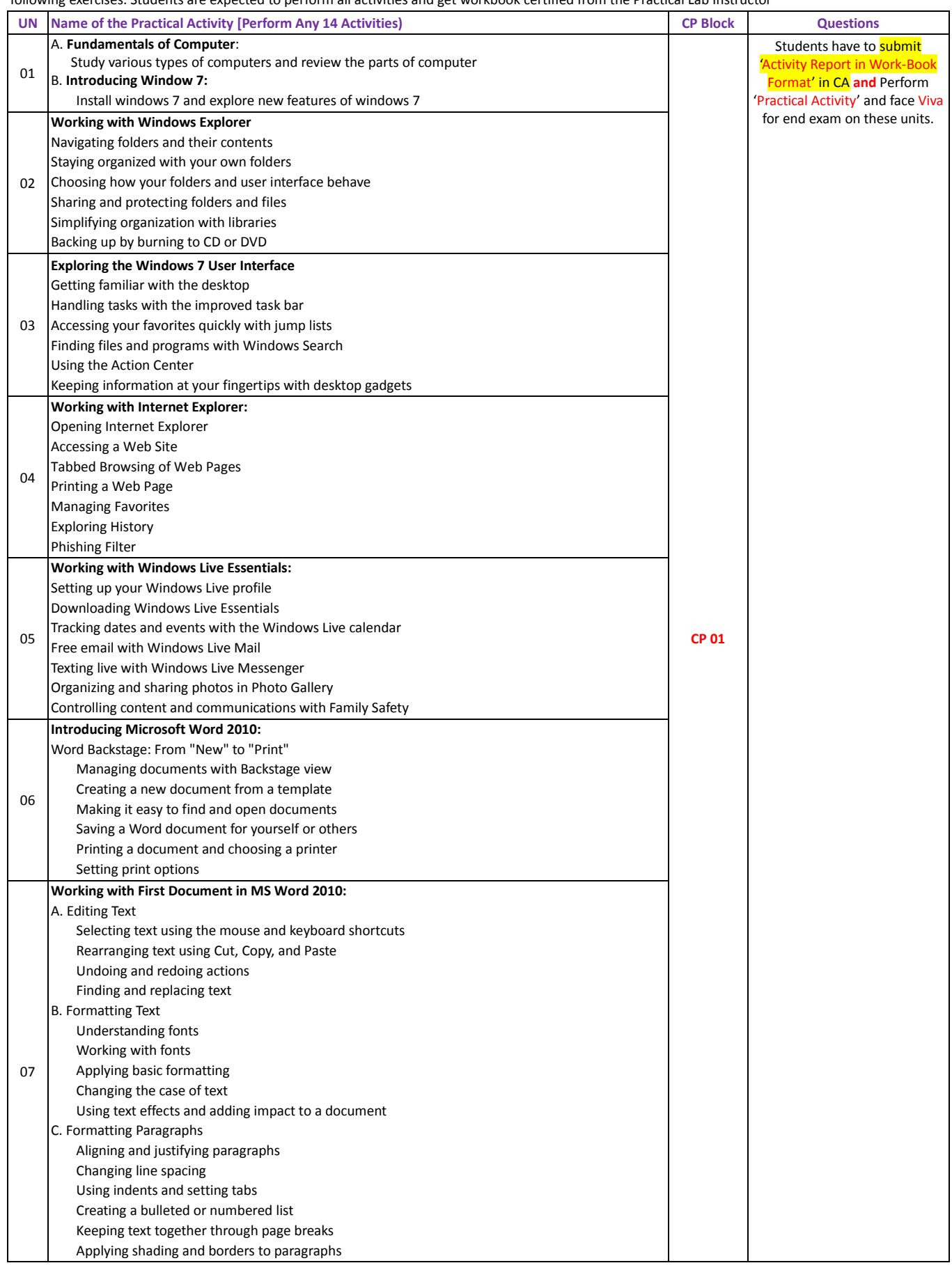

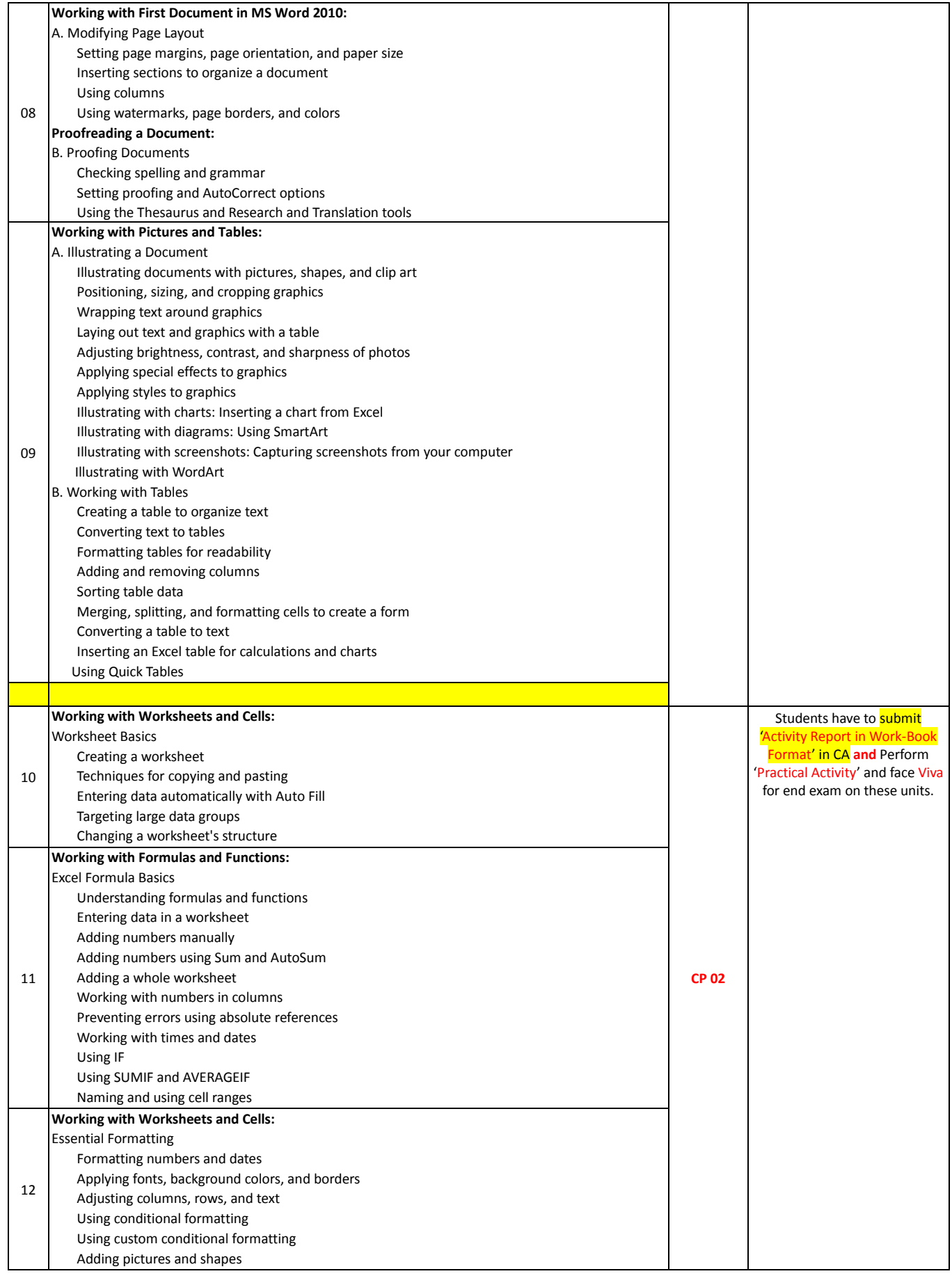

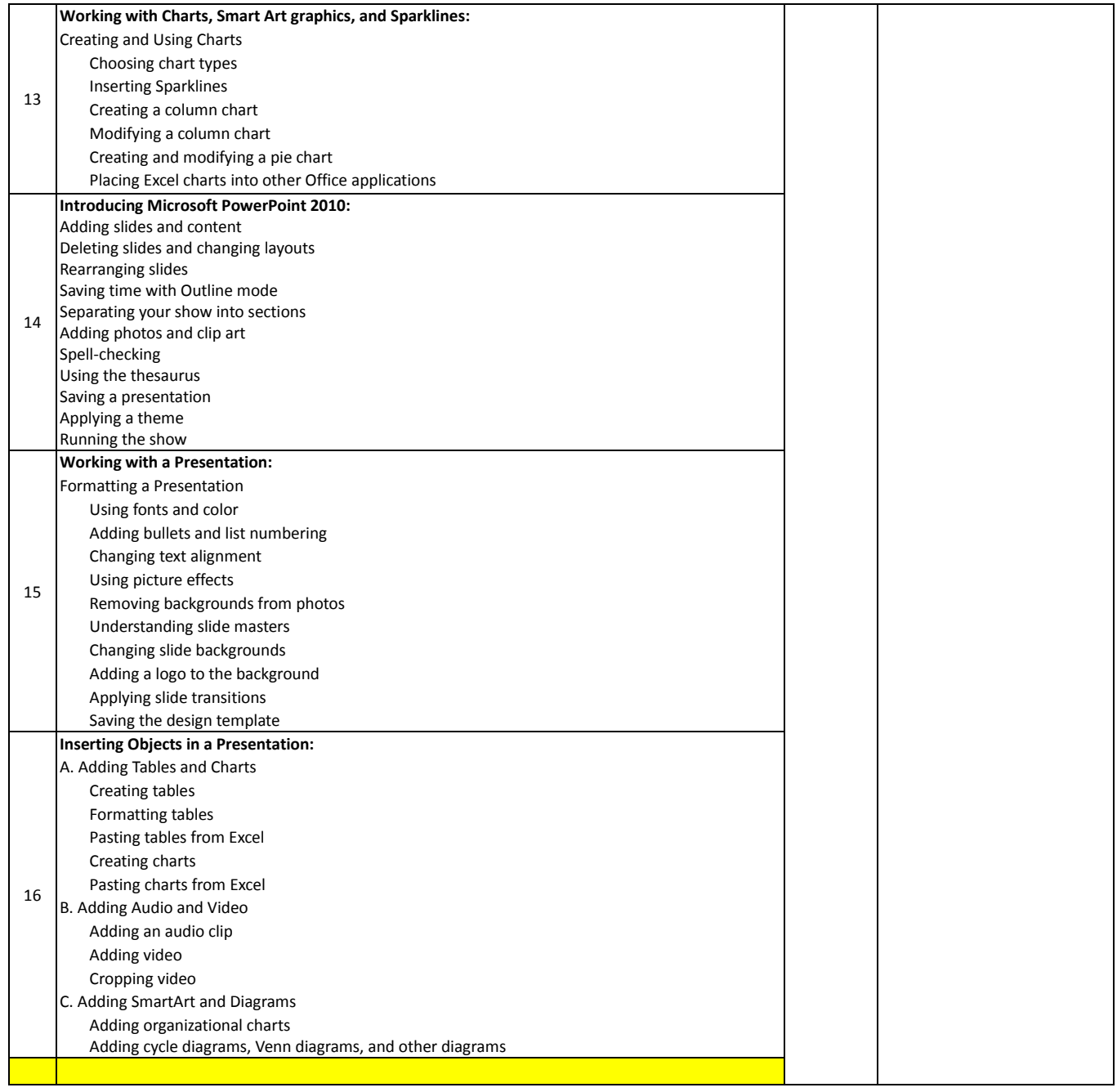

#### <span id="page-21-0"></span>**Important Note**- **End exam shall be based on only following types of specified learning resource**:

1. Online Audio-Video (AV) Synchronized SCORM Lectures **along with** Self-Test with **each** lecture **and / or**

2. Text-Books University **does not supply** any learning resource. **Each** student is required to purchase following **at an additional separate cost**:

1. Subscription to 'Online AV Synchronized SCORM Lectures' for a semester **and**

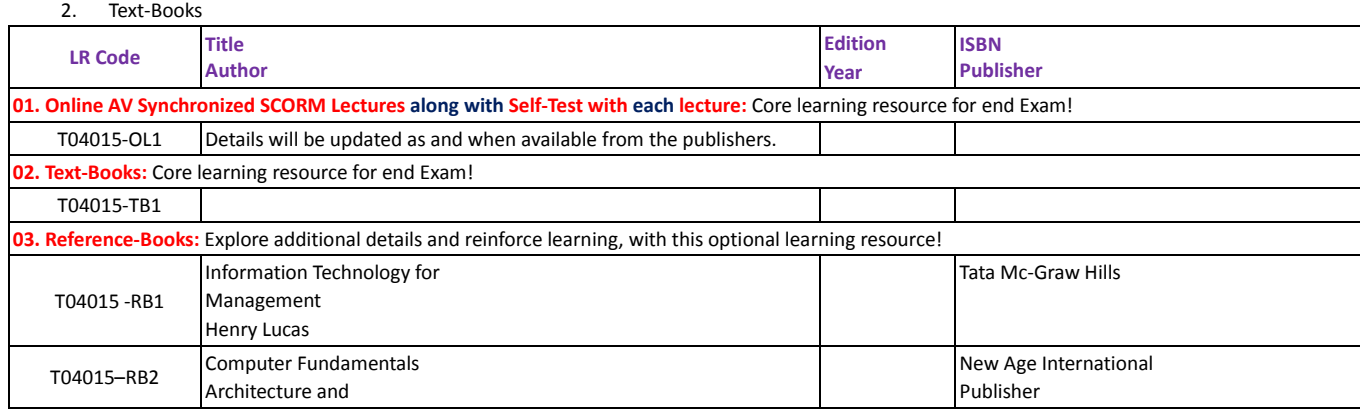

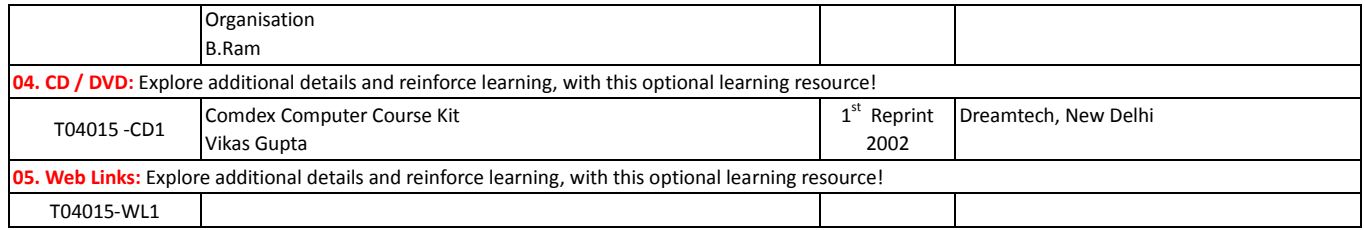

### <span id="page-22-0"></span>**PRESUMED KNOWLEDGE AND LEARNING OBJECTIVES**

### <span id="page-22-1"></span>**PART II: BASIC SCIENCE**

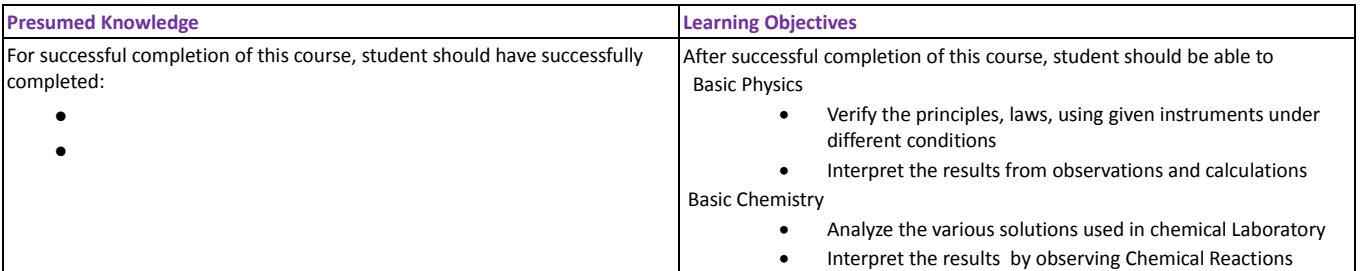

#### <span id="page-22-2"></span>**DETAIL SYLLABUS OF REQUIRED THEORY**

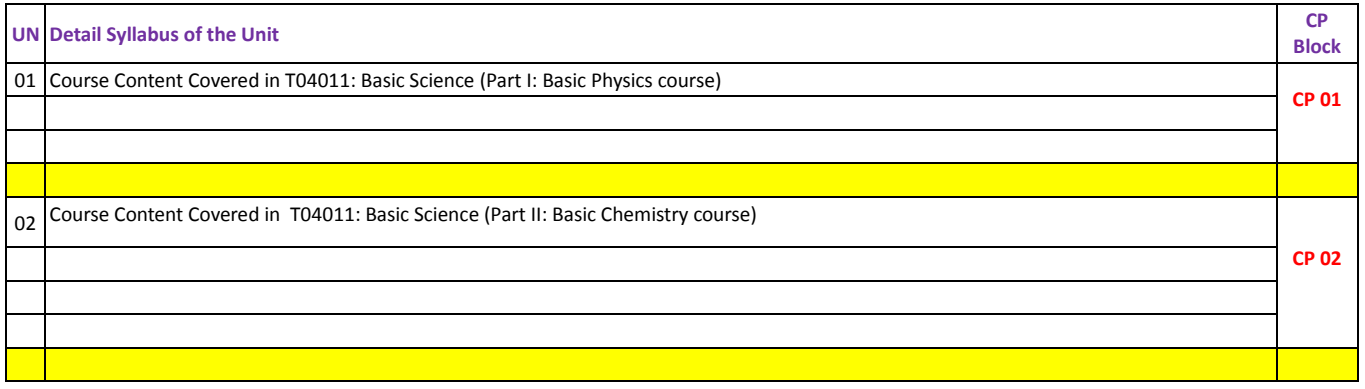

### <span id="page-22-3"></span>**DETAIL PRACTICAL ACTIVITIES**

Note: Work Book shall consist of a record in the form of a journal consisting of the list of activities, printouts and necessary documentation for the following exercises. Students are expected to perform all activities and get workbook certified from the Practical Lab Instructor

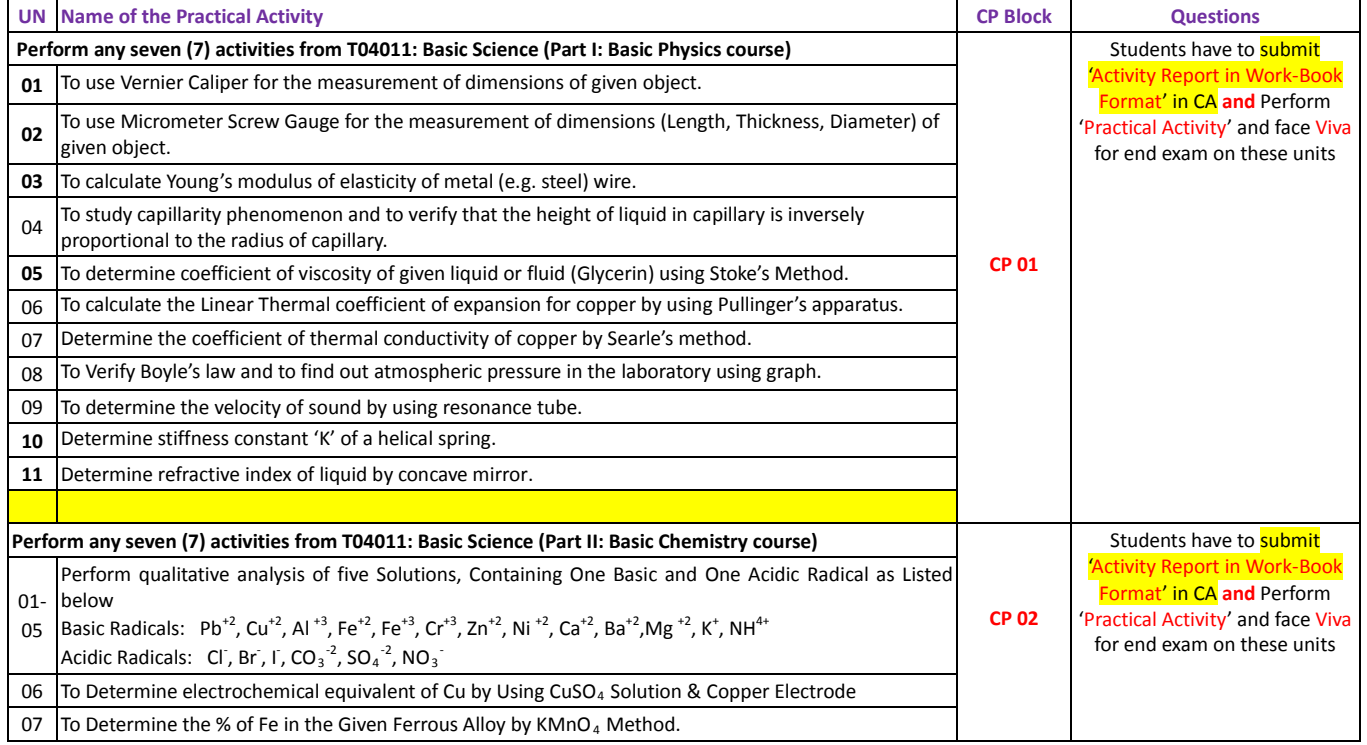

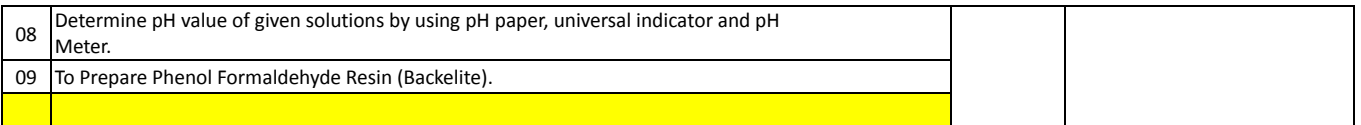

<span id="page-23-0"></span>**Important Note**- **End exam shall be based on only following types of specified learning resource**:

- 1. Online Audio-Video (AV) Synchronized SCORM Lectures **along with** Self-Test with **each** lecture **and / or**
- Text-Books

University **does not supply** any learning resource. **Each** student is required to purchase following **at an additional separate cost**:

- 1. Subscription to 'Online AV Synchronized SCORM Lectures' for a semester **and**
	- 2. Text-Books

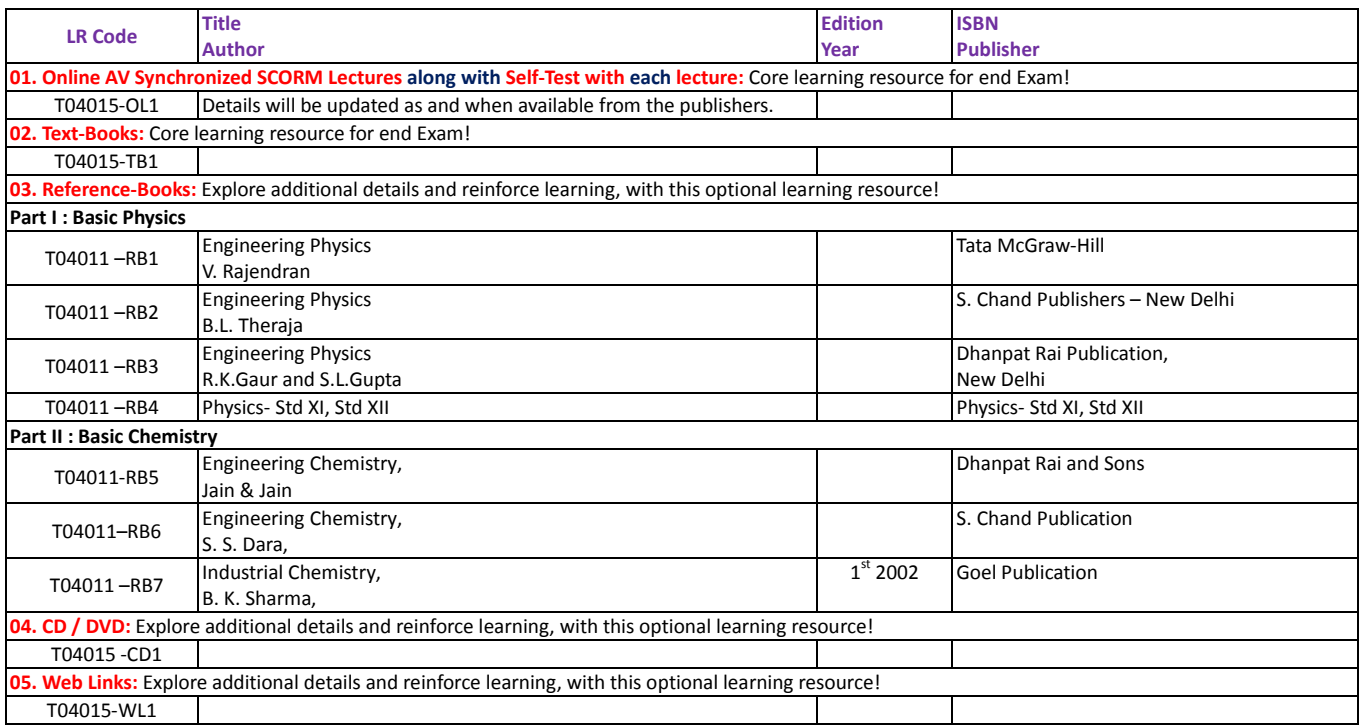

## <span id="page-24-0"></span>SEMESTER 02

### <span id="page-24-1"></span>T04021: APPLIED SCIENCE

### <span id="page-24-2"></span>**PROGRAMME INFORMATION**

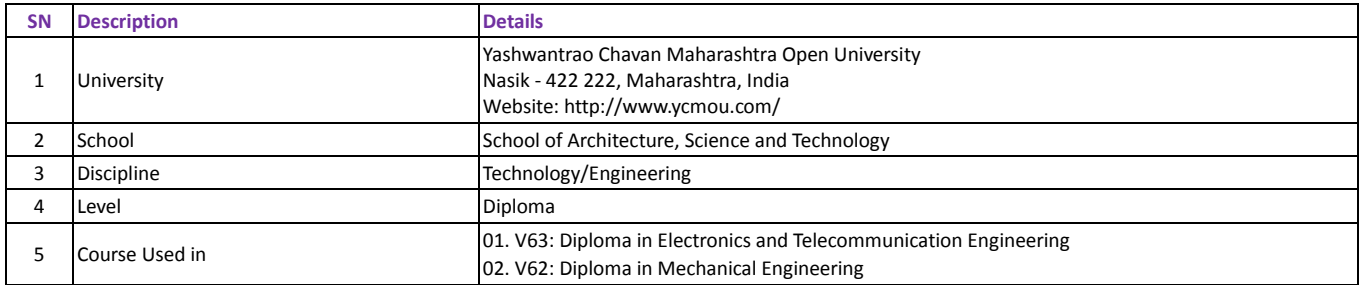

### <span id="page-24-3"></span>**COURSE INFORMATION**

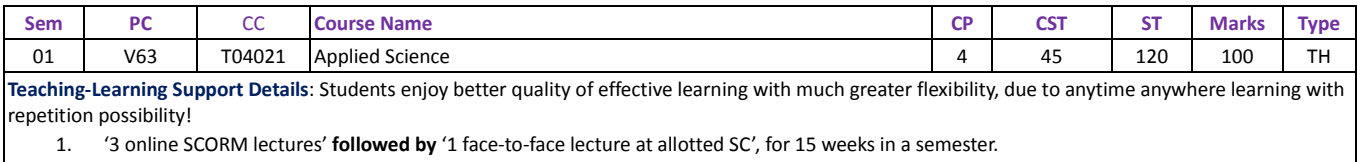

2. **Only when online SCORM lectures are not specified**, then '4 face-to-face lectures at allotted SC', for 15 weeks in a semester. Each lecture shall be of 45 minutes duration.

**Evaluation Pattern**: Total evaluation of 100 Marks consist of

1. Continuous Assessment (CA): 20 Marks<br>2. End Examination (EE): 80 Marks

End Examination (EE): 80 Marks

### <span id="page-24-4"></span>**PRESUMED KNOWLEDGE AND LEARNING OBJECTIVES**

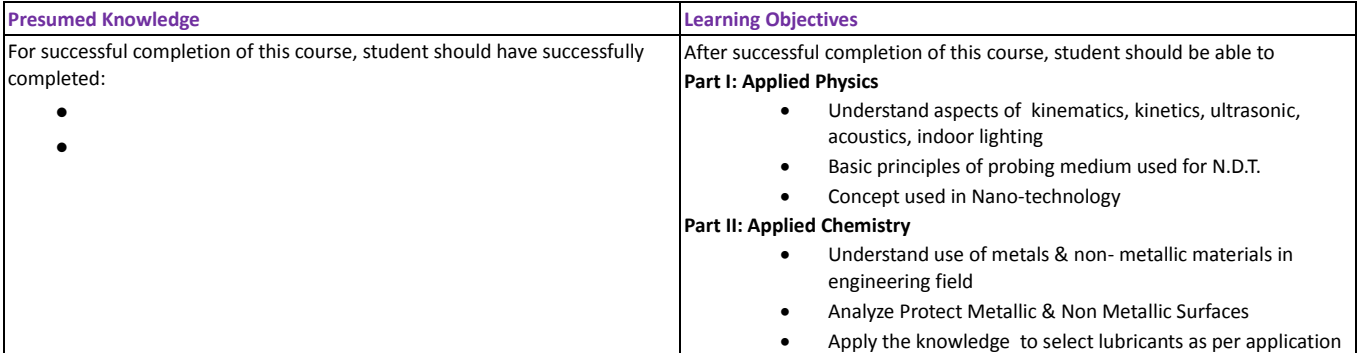

**Special Note**: Theory paper will have two parts one for Applied Physics and one for Applied Chemistry. Each will have equal weightage of 50 marks (CA 10 Marks and End Exam 40 Marks).

<span id="page-24-5"></span>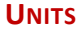

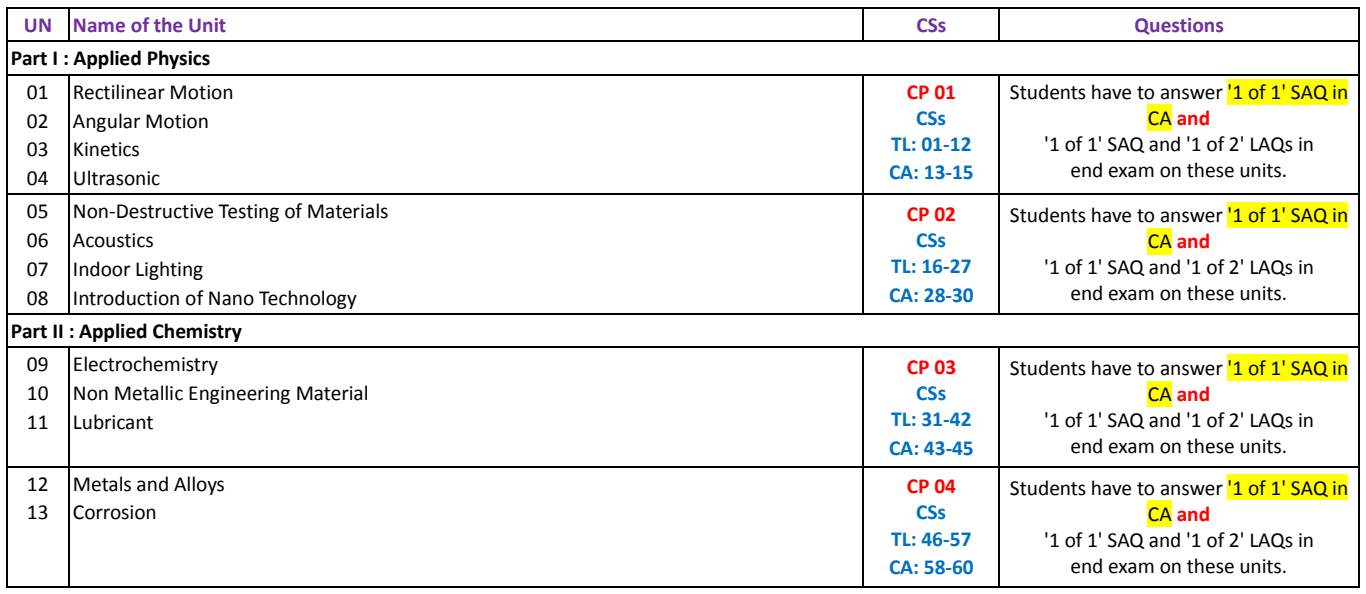

### <span id="page-25-0"></span>**DETAIL SYLLABUS**

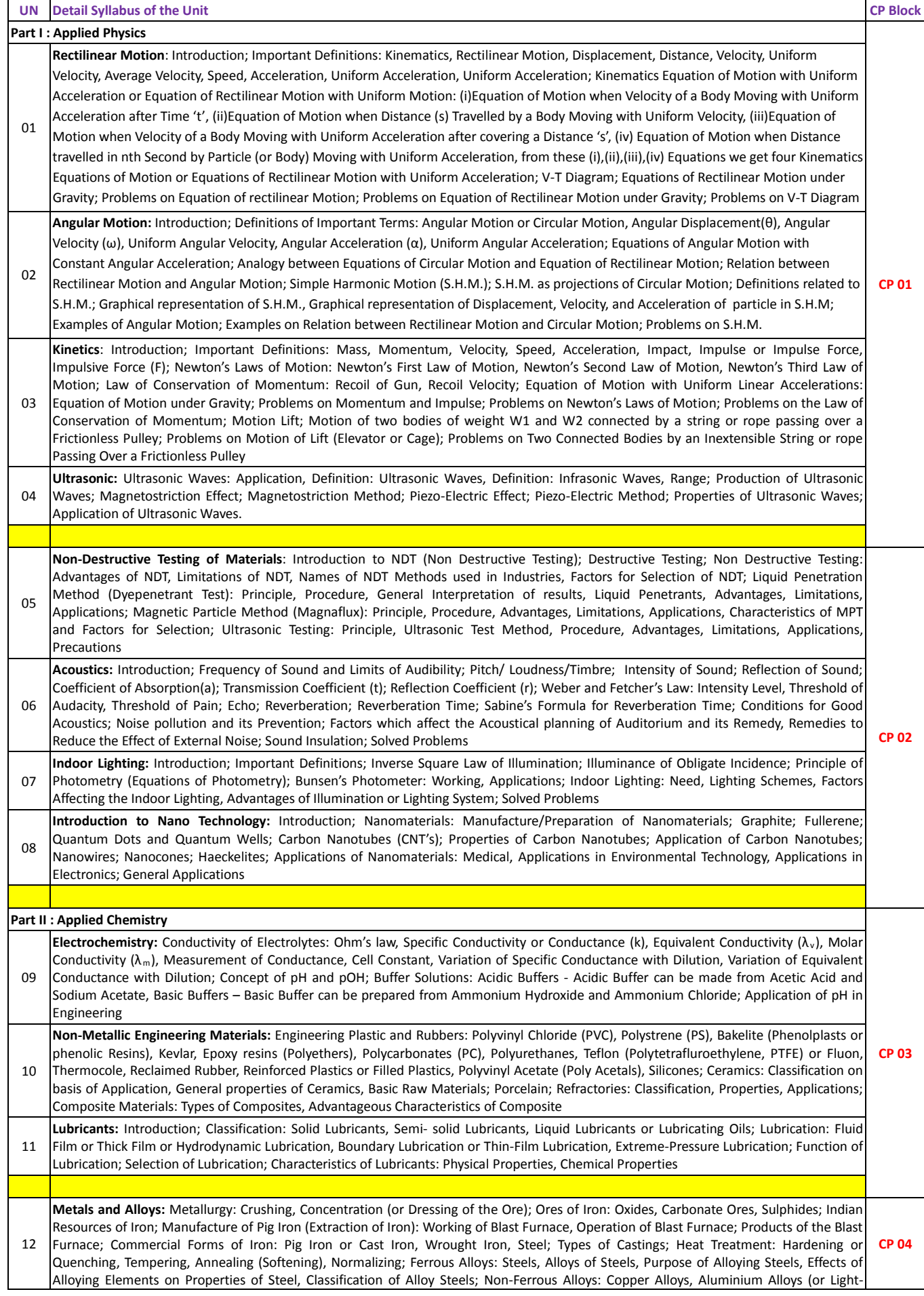

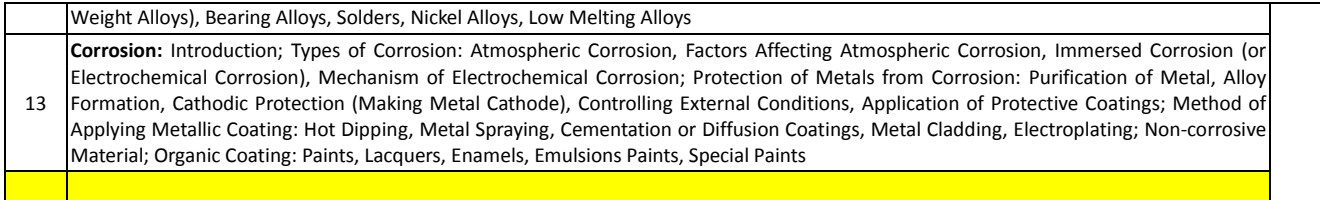

<span id="page-26-0"></span>**Important Note**- **End exam shall be based on only following types of specified learning resource**:

- 1. Online Audio-Video (AV) Synchronized SCORM Lectures **along with** Self-Test with **each** lecture **and / or** 2. Text-Books
- University **does not supply** any learning resource. **Each** student is required to purchase following **at an additional separate cost**:
	- 1. Subscription to 'Online AV Synchronized SCORM Lectures' for a semester **and**

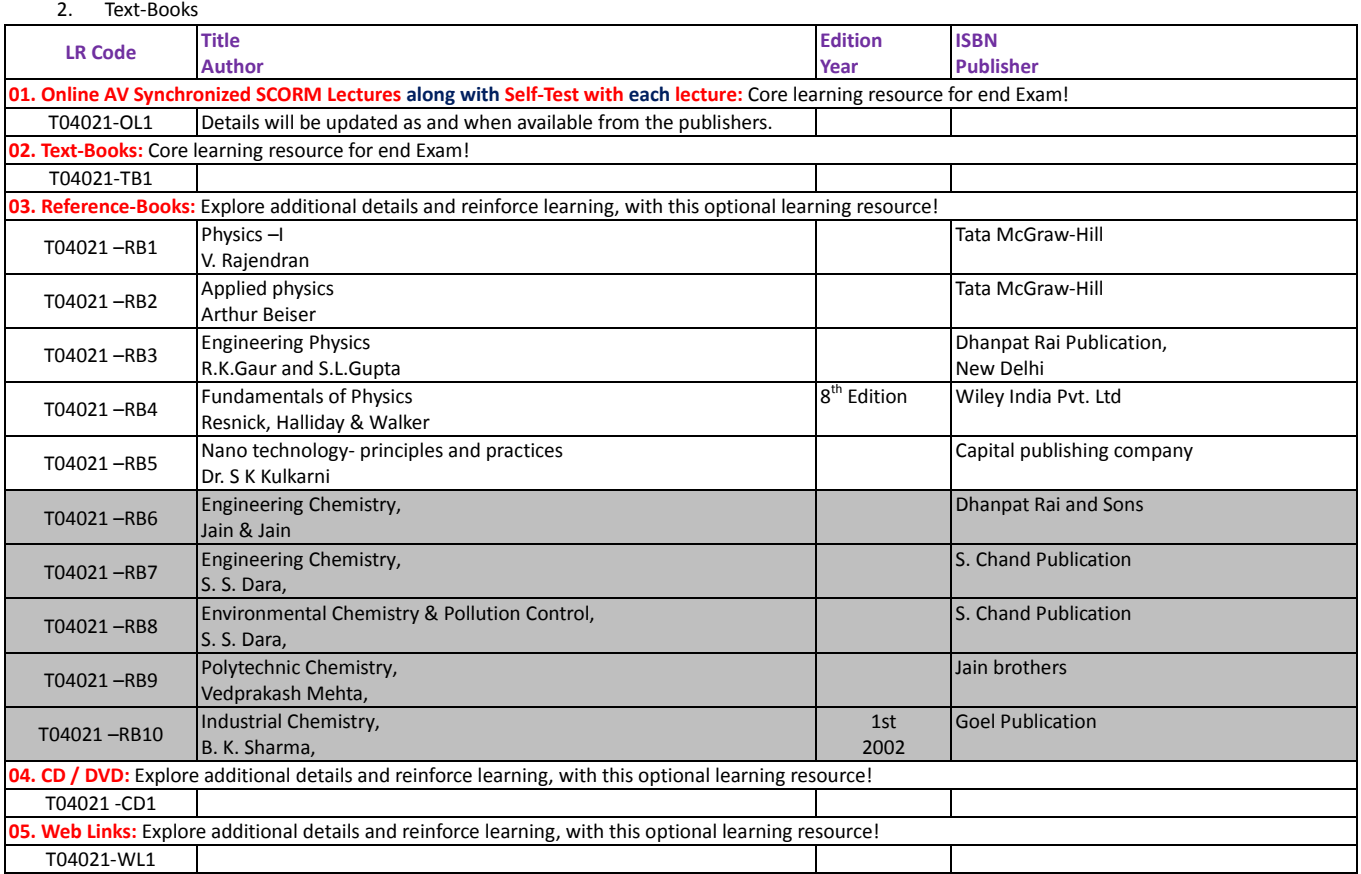

### <span id="page-27-0"></span>T04022: APPLIED MATHEMATICS-1

### <span id="page-27-1"></span>**PROGRAMME INFORMATION**

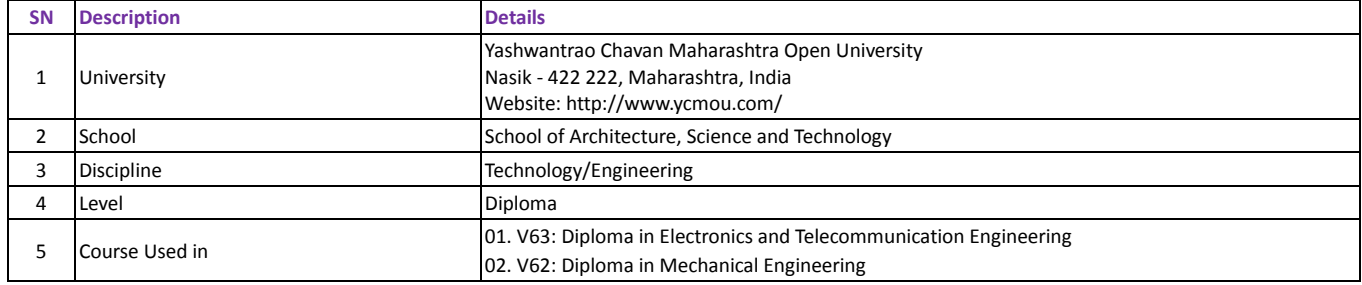

### <span id="page-27-2"></span>**COURSE INFORMATION**

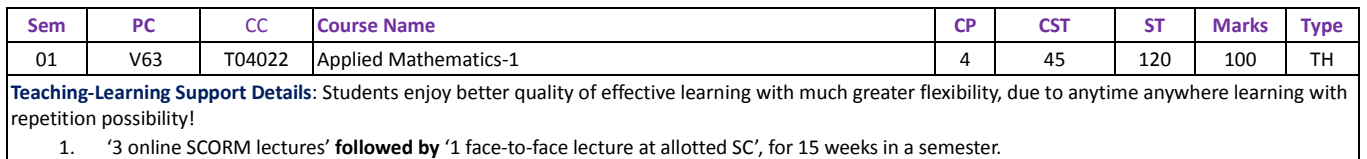

2. **Only when online SCORM lectures are not specified**, then '4 face-to-face lectures at allotted SC', for 15 weeks in a semester.

3. Each lecture shall be of 45 minutes duration.

**Evaluation Pattern**: Total evaluation of 100 Marks consist of

- 1. Continuous Assessment (CA): 20 Marks
- 2. End Examination (EE): 80 Marks

### <span id="page-27-3"></span>**PRESUMED KNOWLEDGE AND LEARNING OBJECTIVES**

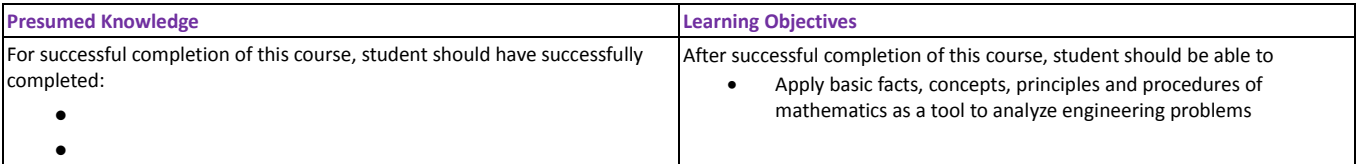

### <span id="page-27-4"></span>**UNITS**

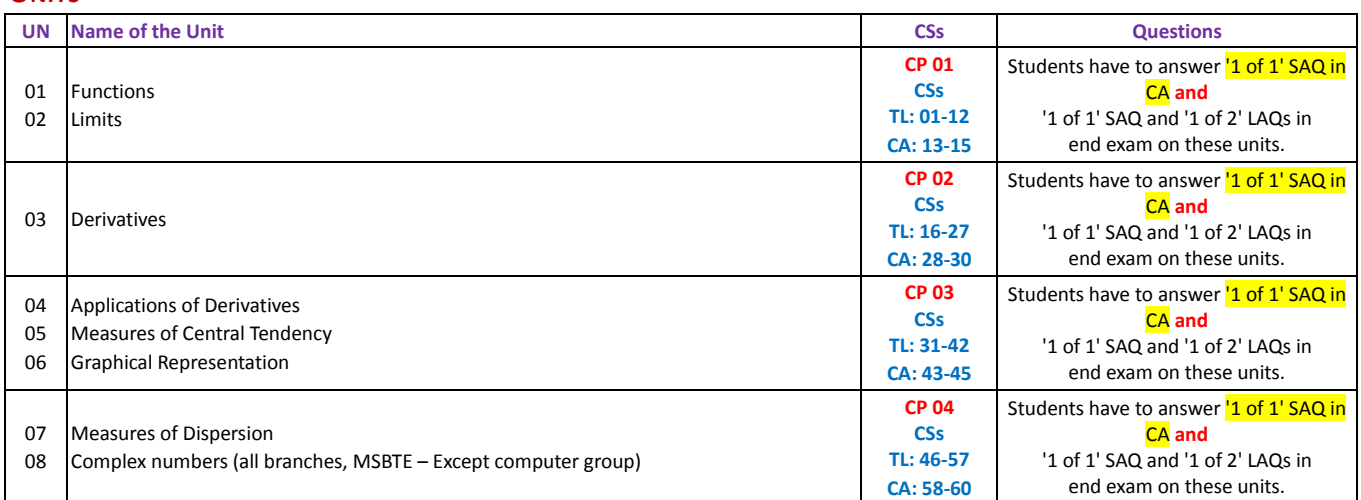

### <span id="page-27-5"></span>**DETAIL SYLLABUS**

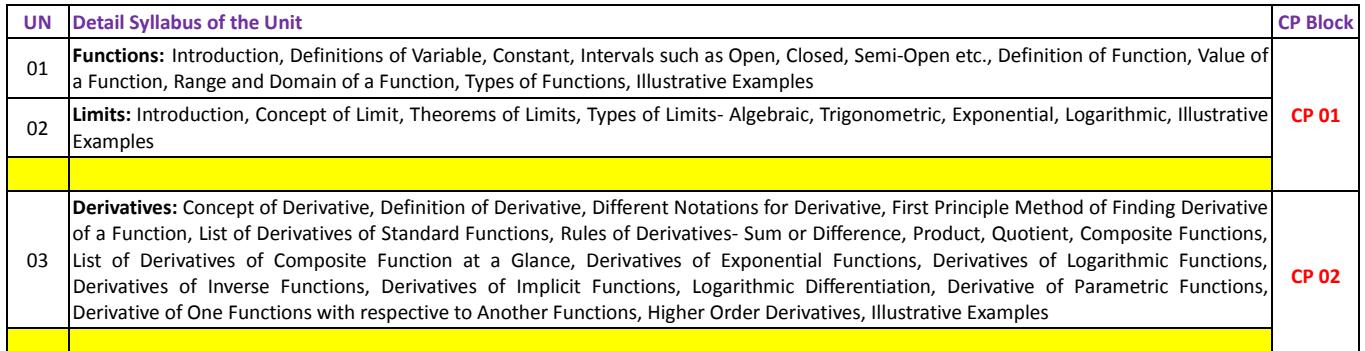

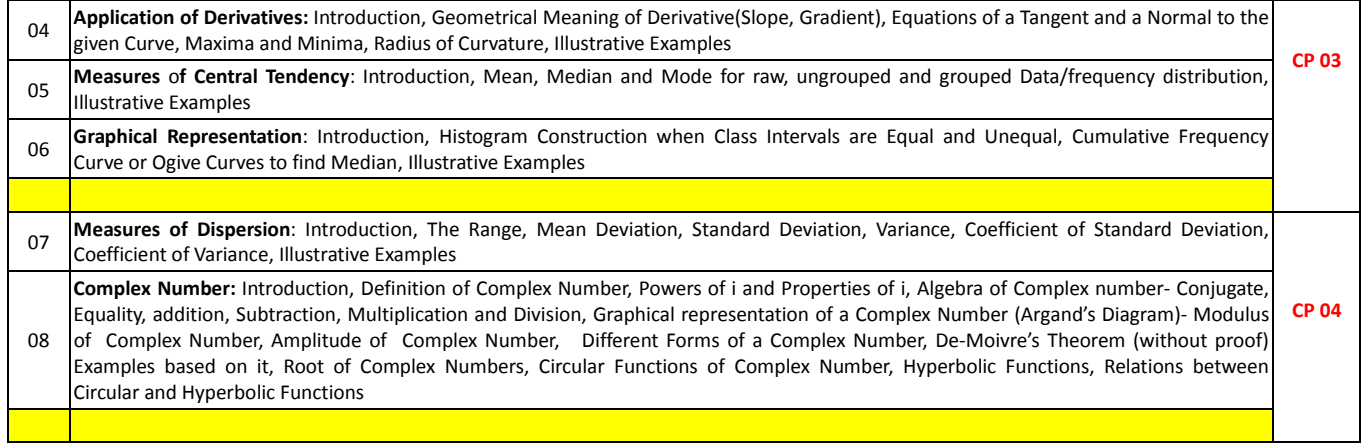

#### <span id="page-28-0"></span>**Important Note**- **End exam shall be based on only following types of specified learning resource**:

- 1. Online Audio-Video (AV) Synchronized SCORM Lectures **along with** Self-Test with **each** lecture **and / or** 2. Text-Books
	-
- University **does not supply** any learning resource. **Each** student is required to purchase following **at an additional separate cost**:
	- 1. Subscription to 'Online AV Synchronized SCORM Lectures' for a semester **and**

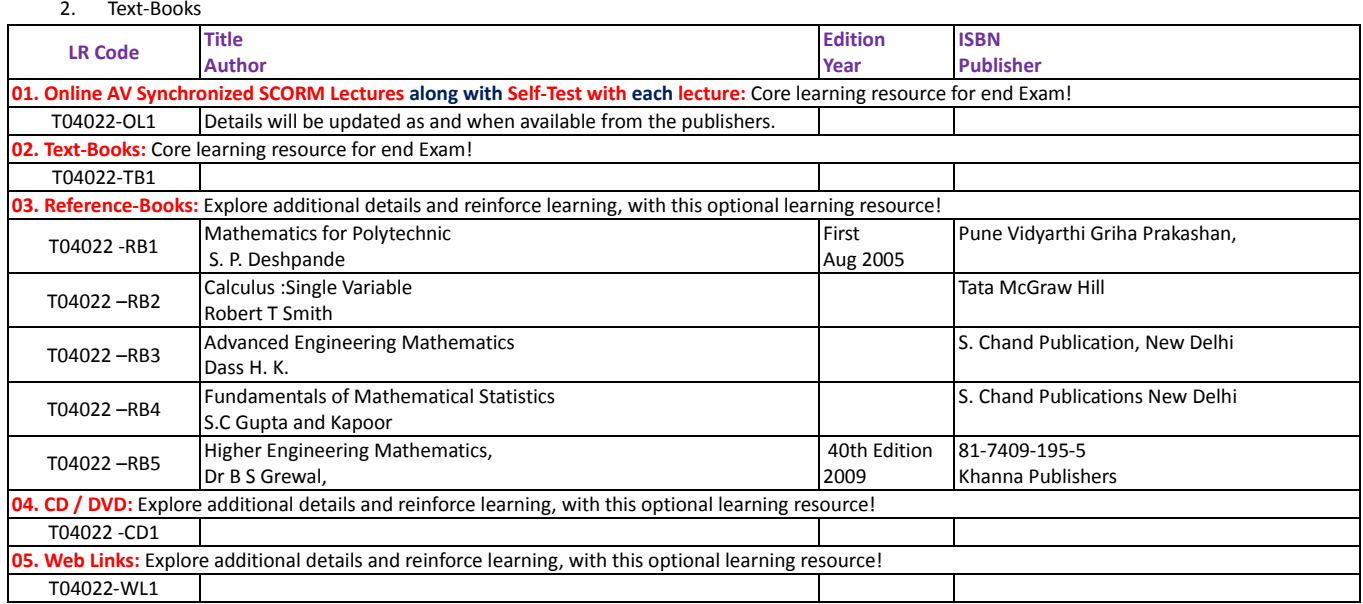

### <span id="page-29-0"></span>T04023: ELECTRONIC COMPONENTS & APPLICATIONS

### <span id="page-29-1"></span>**PROGRAMME INFORMATION**

![](_page_29_Picture_457.jpeg)

### <span id="page-29-2"></span>**COURSE INFORMATION**

![](_page_29_Picture_458.jpeg)

- 4. '3 online SCORM lectures' **followed by** '1 face-to-face lecture at allotted SC', for 15 weeks in a semester.
- 5. **Only when online SCORM lectures are not specified**, then '4 face-to-face lectures at allotted SC', for 15 weeks in a semester.
- Each lecture shall be of 45 minutes duration.
- **Evaluation Pattern**: Total evaluation of 100 Marks consist of
	- 3. Continuous Assessment (CA): 20 Marks
	- 4. End Examination (EE): 80 Marks

### <span id="page-29-3"></span>**PRESUMED KNOWLEDGE AND LEARNING OBJECTIVES**

![](_page_29_Picture_459.jpeg)

### <span id="page-29-4"></span>**UNITS**

![](_page_29_Picture_460.jpeg)

### <span id="page-29-5"></span>**DETAIL SYLLABUS**

![](_page_29_Picture_461.jpeg)

![](_page_30_Picture_335.jpeg)

#### <span id="page-30-0"></span>**Important Note**- **End exam shall be based on only following types of specified learning resource**:

- 3. Online Audio-Video (AV) Synchronized SCORM Lectures **along with** Self-Test with **each** lecture **and / or**
- 4. Text-Books

#### University **does not supply** any learning resource. **Each** student is required to purchase following **at an additional separate cost**:

3. Subscription to 'Online AV Synchronized SCORM Lectures' for a semester **and**

![](_page_30_Picture_336.jpeg)

### <span id="page-31-0"></span>T04024: WORKSHOP PRACTICE

#### <span id="page-31-1"></span>**PROGRAMME INFORMATION**

![](_page_31_Picture_351.jpeg)

### <span id="page-31-2"></span>**COURSE INFORMATION**

![](_page_31_Picture_352.jpeg)

repetition possibility!

1. '2 online SCORM lectures' at the beginning of Term work or Practical session at allotted SC', for 15 weeks in a semester.

2. **Only when online SCORM lectures are not specified**, then '2 face-to-face lectures (each of 45 minutes duration) at the beginning of Term work or Practical session at allotted SC', for 15 weeks in a semester.

3. Each Term-Work or Practical session shall be of 240 minutes duration. Remaining time of 195 minutes after initial lectures of 45 minutes shall be used for actual conduct and reporting of Term-work/practical activities during each session.

**Evaluation Pattern**: In total evaluation, Internal Examiner (IE) and External Examiner (EE) shall have 50% weightage. Total evaluation of 100 Marks consist of

- 1. Continuous Assessment (CA) (Only by IE): 20 Marks
- 2. End Examination (EE): 80 Marks
	- a. Activity Report submission by the student (Only by EE): 20 Marks
	- b. Viva on Term-Work Submission by the student: 30 Marks (by EE) + 30 Marks (by IE)

### <span id="page-31-3"></span>**PRESUMED KNOWLEDGE AND LEARNING OBJECTIVES**

![](_page_31_Picture_353.jpeg)

### <span id="page-31-4"></span>**DETAIL SYLLABUS OF REQUIRED THEORY**

![](_page_31_Picture_354.jpeg)

### <span id="page-31-5"></span>**DETAIL PRACTICAL ACTIVITIES**

Note:

A) Work Book shall consist of a record in the form of a journal consisting of the list of activities, printouts and necessary documentation for the following exercises. Students are expected to perform all activities and get workbook certified from the Practical Lab Instructor

- B) i] One job of standard size (Saleable article shall be preferred)
	- ii] Batch size should be selected depending on volume of work.

iii] Job allotted should comprise of 6-8 hours of actual working

iv] Student shall calculate the cost of material and labor cost for their job from the drawing

![](_page_32_Picture_407.jpeg)

#### <span id="page-32-0"></span>**LEARNING RESOURCE DETAILS**

**Important Note**- **End exam shall be based on only following types of specified learning resource**:

- 1. Online Audio-Video (AV) Synchronized SCORM Lectures **along with** Self-Test with **each** lecture **and / or**
- 2. Text-Books

University **does not supply** any learning resource. **Each** student is required to purchase following **at an additional separate cost**:

- 1. Subscription to 'Online AV Synchronized SCORM Lectures' for a semester **and**
- 2. Text-Books

![](_page_32_Picture_408.jpeg)

![](_page_33_Picture_15.jpeg)

### <span id="page-34-0"></span>T04025: APPLIED SCIENCE AND ENGINEERING DRAWING-1

#### <span id="page-34-1"></span>**PROGRAMME INFORMATION**

![](_page_34_Picture_318.jpeg)

### <span id="page-34-2"></span>**COURSE INFORMATION**

![](_page_34_Picture_319.jpeg)

3. Each Term-Work or Practical session shall be of 240 minutes duration. Remaining time of 195 minutes after initial lectures of 45 minutes shall be used for actual conduct and reporting of Term-work/practical activities during each session.

4. Two session per week, each of 240 minutes duration.

**Evaluation Pattern**: In total evaluation, Internal Examiner (IE) and External Examiner (EE) shall have 50% weightage. Total evaluation of 100 Marks consist of 1. Continuous Assessment (CA) (Only by IE): 20 Marks

- 2. End Examination (EE): 80 Marks
	- a. Activity Report submission by the student (Only by EE): 20 Marks
	- b. Actual Conduct of Practical by the student: 20 Marks (by EE) + 20 Marks (by IE)
	- c. Viva on Practical Report/Activity: 10 Marks (by EE) + 10 Marks (by IE)

### <span id="page-34-3"></span>**PART I: APPLIED SCIENCE**

### <span id="page-34-4"></span>**PRESUMED KNOWLEDGE AND LEARNING OBJECTIVES**

![](_page_34_Picture_320.jpeg)

### <span id="page-34-5"></span>**DETAIL SYLLABUS OF REQUIRED THEORY**

![](_page_34_Picture_321.jpeg)

#### <span id="page-34-6"></span>**DETAIL PRACTICAL ACTIVITIES**

Note: Work Book shall consist of a record in the form of a journal consisting of the list of activities, printouts and necessary documentation for the following exercises. Students are expected to perform all activities and get workbook certified from the Practical Lab Instructor

![](_page_35_Picture_379.jpeg)

<span id="page-35-0"></span>**Important Note**- **End exam shall be based on only following types of specified learning resource**:

- 1. Online Audio-Video (AV) Synchronized SCORM Lectures **along with** Self-Test with **each** lecture **and / or**
	- 2. Text-Books

University **does not supply** any learning resource. **Each** student is required to purchase following **at an additional separate cost**:

- 1. Subscription to 'Online AV Synchronized SCORM Lectures' for a semester **and**
	- 2. Text-Books

![](_page_35_Picture_380.jpeg)

![](_page_36_Picture_373.jpeg)

### <span id="page-36-0"></span>**PART II: ENGINEERING DRAWING -1**

#### <span id="page-36-1"></span>**PRESUMED KNOWLEDGE AND LEARNING OBJECTIVES**

![](_page_36_Picture_374.jpeg)

### <span id="page-36-2"></span>**DETAIL SYLLABUS OF REQUIRED THEORY**

![](_page_36_Picture_375.jpeg)

#### <span id="page-36-3"></span>**DETAIL PRACTICAL ACTIVITIES**

Note: Work Book shall consist of a record in the form of a journal consisting of the list of activities, printouts and necessary documentation for the following exercises. Students are expected to perform all activities and get workbook certified from the Practical Lab Instructor

![](_page_36_Picture_376.jpeg)

![](_page_37_Picture_268.jpeg)

<span id="page-37-0"></span>**Important Note**- **End exam shall be based on only following types of specified learning resource**:

- 1. Online Audio-Video (AV) Synchronized SCORM Lectures **along with** Self-Test with **each** lecture **and / or**
	- 2. Text-Books

University **does not supply** any learning resource. **Each** student is required to purchase following **at an additional separate cost**:

- 1. Subscription to 'Online AV Synchronized SCORM Lectures' for a semester **and**
- 2. Text-Books

![](_page_37_Picture_269.jpeg)

## <span id="page-37-1"></span>END OF DOCUMENT